فصل اول

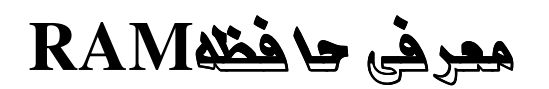

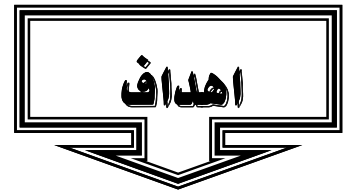

شناخت و معرفي بهتر حافظه**RAM**  آشنا شدن با ماژول هاي حافظه عمليات بررسي خطا در حافظه

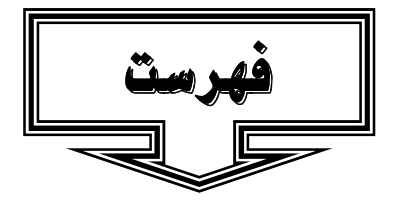

-1 1 مقدمه

-2 1 حافظه **RAM**

-3 1 مباني حافظه هاي**RAM** 

-4 1 ماژول هاي حافظه

5 1 - بررسي خطاء

-6 1 انواع حافظه **RAM**

-7 1 به چه ميزان حافظه نياز است؟

#### -1 1 مقدمه

در اغلب حافظهها با استفاده و بكارگيري يك خازن و يك ترانزيستور ميتوان يك سلول را ايجاد كرد. سلول فوق قادر به نگهداري يك بيت داده خواهد بود. داده هاي ذخيره شده در حافظه **RAM** با هر اولويـت دلخـواه قابـل دستيابي خواهند بود**.** تراشههاي حافظه از طريق كارتهائي كه "ماژول" ناميده مي شوند قابل دستيابي و استفاده مي باشند.

#### -2 1 حافظه **RAM**

حافظه **(Memory Access Random(RAM** شناخته ترين نـوع حافظـه در دنيـاي كـامپيوتر اسـت . روش دستيابي به اين نوع از حافظه ها تصادفي است . چون مي توان به هر سلول حافظه مستقيما" دستيابي پيدا كرد . در مقابل حافظه هاي **RAM** ، حافظه هاي( **Memory Access Serial( SAM**وجود دارند. حافظه هاي **SAM**  اطلاعات را در مجموعه اي از سلول هاي حافظه ذخيره و صرفا" امكان دستيابي به آنها بصـورت ترتيبـي وجـود خواهد داشت. ( نظير نوار كاست**)** در صورتيكه داده مورد نظر در محل جاري نباشد هر يك از سلول هاي حافظـه به ترتيب بررسي شده تا داده مورد نظر پيدا گردد. حافظه هـاي **SAM** در موارديكـه پـردازش داده هـا الزامـا " بصورت ترتيبي خواهد بود مفيد مي باشند ( نظير حافظه موجود بر روي كارت هاي گرافيك **).** داده هـاي ذخيـره شده در حافظه **RAM** با هر اولويت دلخواه قابل دستيابي خواهند بود **.**

### -3 1 مباني حافظه هاي **RAM**

حافظه**RAM** ، يك تراشه مدار مجتمع **(IC (**بوده كه از ميليونها ترانزيستور و خازن تشـكيل شـده اسـت. در اغلب حافظهها با استفاده و بكارگيري يك خازن و يك ترانزيستور ميتوان يك سلول را ايجاد كرد. سـلول فـوق قادر به نگهداري يك بيت داده خواهد بود. خازن اطلاعات مربوط به بيت را كه يـك و يـا صـفر اسـت، در خـود نگهداري خواهد كرد. عملكرد ترانزيستور مشابه يك سوييچ بوده كه امكان كنترل مدارات موجود بر روي تراشـه حافظه را بمنظور خواندن مقدار ذخيره شده در خازن و يا تغيير وضعيت مربوط به آن، فـراهم مـي نمايـد. خـازن مشابه يك ظرف (سطل) بوده كه قادر به نگهداري الكترونها است. بمنظور ذخيره سازي مقدار "يك" در حافظه، ظرف فوق ميبايست از الكترونها پر گردد. براي ذخيره سازي مقدار صفر، مي بايسـت ظـرف فـوق خـالي گـردد. مسئله مهم در رابطه با خازن،نشت اطلاعات است (وجود سوراخ در ظرف) بدين ترتيب پـس از گذشـت چنـدين ميليثانيه يك ظرف مملو از الكترون تخليه مي گردد. بنابراين بمنظور اينكه حافظه بصورت پويا اطلاعات خـود را نگهداري نمايد، مي بايست پردازنده و يا "كنترل كننده حافظه" قبل از تخليه شدن خازن، مكلف به شارژ مجدد آن بمنظور نگهداري مقدار "يك" باشند. بدين منظوركنترل كننده حافظه اطلاعات حافظه را خوانده و مجـددا " اطلاعات را بازنويسي مي نمايد **.**عمليات فوق**(Refresh (**، هزاران مرتبه در يك ثانيه تكرار خواهـد شـد. علـت نامگذاري **DRAM** بدين دليل است كه اين نوع حافظه ها مجبور به بازخواني اطلاعات بصورت پويـا خواهنـدبود. فرآيند تكراري " بازخواني / بازنويسي اطلاعات" در اين نوع حافظه ها باعث مي شود كه زمـان تلـف و سـرعت حافظه كند گردد**.**سلول هاي حافظه بر روي يك تراشه سيليكون و بصورت آرائه اي مشتمل از ستون ها (خطـوط بيت) و سطرها (خطوط كلمات) تشكيل مي گردند. نقطه تلاقي يك سطر و سـتون بيـانگر آدرس سـلول حافظـه است**.**حافظه هاي **DRAM** با ارسال يك شارژ به ستون مورد نظر باعث فعال شدن ترانزيستور در هر بيت ستون،

خواهند شد.در زمان نوشتن خطوط سطر شامل وضعيتي خواهند شد كه خازن مي بايست به آن وضـغيت تبـديل گردد. در زمان خواندن **amplifier-Sense** ، سطح شارژ موجود در خازن را اندازه گيري مي نمايد. در صـورتيكه سطح فوق بيش از پنجاه درصد باشد مقدار "يك **"**خوانده شده و در غيراينصورت مقدار "صفر" خوانده خواهـد شد. مدت زمان انجام عمليات فوق بسيار كوتاه بوده و بر حسب نانوثانيه ( يك ميلياردم ثانيه ) اندازه گيـري مـي گردد. تراشه حافظه اي كه داراي سرعت 70 نانوثانيه است ، 70 نانو ثانيه طول خواهدكشيد تا عمليـات خوانـدن و بازنويسي هر سلول را انجام دهد**.** سلول هاي حافظه در صورتيكه از روش هائي بمنظور اخذ اطلاعـات موجـود در سلول ها استفاده ننمايند، بتنهائي فاقد ارزش خواهند بود. بنابراين لازم است سـلول هـاي حافظـه داراي يـك زيرساخت كامل حمايتي از مدارات خاص ديگر باشند. مدارات فوق عمليات زير را انجام خواهند داد **:** Ăمشخص نمودن هر سطر و ستون (انتخاب آدرس سطر و انتخاب آدرس ستون **)**

Ăنگهداري وضعيت بازخواني و باز نويسي داده ها ( شمارنده **)** 

Ăخواندن و برگرداندن سيگنال از يك سلول **(amplifier Sense (** 

Ăاعلام خبر به يك سلول كه مي بايست شارژ گردد و يا ضرورتي به شارژ وجود ندارد**enable) Write** (

Ăساير عمليات مربوط به "كنترل كننده حافظه" شامل مواردي نظير : مشخص نمودن نـوع سـرعت ، ميـزان حافظه و بررسي خطاء است **.** 

حافظه هاي **SRAM** داراي يك تكنولوژي كاملا" متفاوت مي باشند. در اين نوع از حافظه ها از فليپ فلاپ بـراي ذخيره سازي هر بيت حافظه استفاده مي گردد **.**يك فليپ فلاپ بـراي يـك سـلول حافظـه، از چهـار تـا شـش ترانزيستور استفاده مي كند . حافظه هاي **SRAM** نيازمنـد بـازخواني / بازنويسـي اطلاعـات نخواهنـد بـود، بنابراين سرعت اين نوع از حافظه ها بمراتب از حافظه هاي **DRAM** بيشتر است .با توجه به اينكه حافظه هـاي  **SRAM**از بخش هاي متعددي تشكيل مي گردد، فضاي استفاده شده آنها بر روي يك تراشه بمراتـب بيشـتر از يك سلول حافظه از نوع **DRAM** خواهد بود. در چنين مواردي ميزان حافظه بر روي يـك تراشـه كـاهش پيـدا كرده و همين امر مي تواند باعث افزايش قيمت اين نوع از حافظه ها گردد. بنابراين حافظه هاي **SRAM** سـريع و گران و حافظه هاي **DRAM** ارزان و كند مي باشند **.** با توجه به موضوع فوق ، از حافظه هـاي **SRAM** بمنظـور افزايش سرعت پردازنده استفاده از (**Cache**(و از حافظه هاي **DRAM** براي فضاي حافظه **RAM** در كـامپيوتر استفاده مي گردد **.**

### -4 1 ماژول هاي حافظه

تراشه هاي حافظه در كامييوترهاي شخصي در آغاز از يك پيكربندي مبتني بـر **Pin** بـا نـام **line Dual(DIP (Package** استفاده مي كردند. اين پيكربندي مبتني بر پين، مي توانست لحيم كاري درون حفره هـائي بـرروي برداصلي كامپيوتر و يا اتصال به يك سوكت بوده كه خود به برد اصلي لحيم شده است .همزمان با افزايش حافظه ، تعداد تراشه هاي مورد نياز، فضاي زيادي از برد اصلي را اشغال مي كردند.از روش فوق تا زمانيكه ميـزان حافظـه حداكثر دو مگابايت بود ، استقاده مي گرديد **.**

راه حل مشكل فوق، استقرار تراشه هاي حافظه بهمراه تمام عناصر و اجزاي حمايتي در يك برد مدار چاپي مجـزا  **(Board circut Printed(**بود. برد فوق در ادامه با استفاده از يك نوع خاص از كانكنور ( بانك حافظه ) به بـرد اصلي متصل مي گرديد. اين نوع تراشه ها اغلب از يك پيكربندي **pin** با نـام **soj ) lead-J Outline Small(**  استفاده مي كردند . برخي از توليدكنندگان ديگر كه تعداد آنها اندك است از پيكربندي ديگـري بـا نـام **Thin ( tsop )Package Outline Small**استفاده مي نمايند. تفاوت اساسي بين اين نوع پين هاي جديد و پيكربندي  **DIP**اوليه در اين است كه تراشه هـاي **SOJ** و **TSOR** بصـورت **mounted-surface** در **PCB** هسـتند. بـه عبارت ديگر پين ها مستقيما" به سطح برد لحيم خواهند شد . ( نه داخل حفره ها و يا سوكت **).**

تراشههاي حافظه از طريق كارتهائي كه "ماژول" ناميده مي شوند قابل دستيابي و اسـتفاده مـي باشـند. شـايد تاكنون با مشخصات يك سيستم كه ميزان حافظه خود را بصورت 8\* 32 , يا 16 **\***4 اعلام مـي نمايـد، برخـورده كرده باشيد. اعداد فوق تعداد تراشهها ضربدر ظرفيت هر يك از تراشهها را كه بر حسب مگابيـت انــدازه گيــري ميگردند، نشان مي دهد **.**بمنظور محاسبه ظرفيت، مي توان با تقسيم نمودن آن بر هشت ميـزان مگابايـت را بـر روي هر ماژول مشخص كرد. مثلا" يك ماژول4 **\*** 32 ، بدين معني است كه ماژول داراي چهار تراشه 32 مگابيتي است. با ضرب 4 در 32 عدد 128 (مگابيت) بدست مي آيد. اگر عدد فوق را بر هشت تقسيم نمائيم به ظرفيـت 16 مگابايت خواهيم رسيد **.**

نوع برد و كانكتور استفاده شده در حافظه هاي**RAM** ، طي پنج سال اخير تفاوت كرده است **.** نمونههـاي اوليـه اغلب بصورت اختصاصي توليد مي گرديدند. توليد كنندگان متفاوت كامپيوتر بردهاي حافظه را بگونهاي طراحـي ميكردند كه صرفا" امكان استفاده از آنان در سيستم هاي خاصي وجود داشـت. در **line-in Single (SIMM (memory**مطرح گرديد **.**اين نوع از بردهاي حافظه از 30 پين كانكتور استفاده كرده و طول آن حدود 3/5 ايـنچ و عرض آن يك اينچ بود ( يازده سانتيمتر در 2/5 سانتيمتر ). در اغلب كامپيوترها ميبايسـت بردهـاي **SIMM**  بصورت زوج هائي كه داراي ظرفيت و سرعت يكسان باشند، استفاده گردد. علت اين است كه پهناي گذرگاه داده بيشتر از يك **SIMM** است. مثلا" از دو **SIMM** هشت مگابايتي براي داشتن م 16 گابايت حافظه بر روي سيستم استفاده ميگردد. هر **SIMM** قادر به ارسال هشت بيت داده در هر لحظه خواهد بود با توجه به اين موضـوع كـه گذرگاه داده شانزده بيتي است از نصف پهناي باند استفاده شده و اين امر منطقي بنظر نمي آيد **.**در ادامه بردهاي  **SIMM**بزرگتر شده و داراي ابعاد 1\* /4 25 شدند ( 11 سانتيمتر در 2/5 سانتيمتر) و از 72 پين بـراي افـزايش پهناي باند و امكان افزايش حافظه تا ميزان 256 مگابايت بدست آمد **.**

بموازات افزايش سرعت و ظرفيت پهناي باند پردازندهها، توليدكنندگان از استاندارد جديد ديگري با نـام **dual ( DIMM) module memory line-in**استفاده كردند. اين نوع بردهاي حافظه داراي 168 پين و ابعـاد 5/4\* 1 اينچ (تقريبا" 14 سانتيمتر در 2/5 سانتيمتر) بودند **.**ظرفيت بردهاي فوق در هر ماژول از هشت تا 128 مگابايت را شامل و مي توان آنها را بصورت تك (زوج الزامي نيست) استفاده كرد. اغلب ماژولهاي حافظه با 3/3 ولـت كـار ميكنند. در سيستم هاي مكينتاش از 5 ولت استفاده مينمايند. يك استاندارد جديد ديگر با نـام **-in Rambus module memory line**، **RIMM** از نظر اندازه و پين با **DIMM** قابل مقايسه است ولي بردهـاي فـوق ، از يك نوع خاص گذرگاه داده حافظه براي افزايش سرعت استفاده مي نمايند **.**

اغلب بردهاي حافظه در كامپيوترهاي دستي **(notebook (**از ماژول هاي حافظه كاملا" اختصاصي اسـتفاده مـي نمايند ولي برخي از توليدكنندگان حافظه از استاندارد **(module memory line-in dual outline small SODIMM**استفاده مي نمايند. بردهاي حافظـه **SODIMM** داراي ابعـاد 2 **\***1 ايـنچ ( 5 سـانتيمنتر در /2 5 سانتيمنتر ) بوده و از 144 پين استفاده مي نمايند **.**ظرفيت اين نوع بردها ي حافظه در هر ماژول از 16 مگابايت تـا 256 مگابايت مي تواند باشد **.**

### -5 1 بررسي خطاء

اكثر حافظه هائي كه امروزه در كامپيوتر استفاده مي گردند داراي ضريب اعتماد بالائي مي باشند.در اكثر سيسـتم ها ،" كنترل كننده حافظه " درزمان روشن كردن سيستم عمليات بررسي صحت عملكرد حافظـه را انجـام مـي دهد. تراشه هاي حافظه با استفاده از روشي با نام **Parity** ، عمليات بررسي خطاء را انحام مي دهند. تراشه هـاي  **Parity**داراي يك بيت اضافه براي هشت بيت داده مي باشند.روشي كه **Parity** بر اساس آن كار مي كند بسـيار ساده است . در ابتدا **Parity**زوج بررسي مي گردد. زمانيكه هشت بيت ( يك بايت) داده ئي را دريافت مي دارنـد، تراشه تعداد يك هاي موجود در آن را محاسبه مي نمايد.در صورتيكه تعداد يك هاي موجود فرد باشد مقدار بيت

 **Parity**يك خواهد شد. در صورتيكه تعداد يك هاي موجود زوج باشد مقدار بيـت **parity** صـفر خواهـد شـد. زمانيكه داده از بيت هاي مورد نظر خوانده مي شود ، مجددا" تعداد يك هاي موجود محاسبه و بـا بيـت **parity**  مقايسه مي گردد.درصورتيكه مجموع فرد و بيت **Parity** مقدار يك باشد داده مورد نظـر درسـت بـوده و بـراي پردازنده ارسال مي گردد. اما در صورتيكه مجموع فرد بوده و بيت **parity** صفر باشد تراشـه متوجـه بـروز يـك خطاء در بيت ها شده و داده مورد نظر كنار گذاشته مي شود **parity .**فرد نيز به همين روش كار مي كند در روش فوق زماني بيت **parity** يك خواهد شد كه تعداد يك هاي موجود در بايت زوج باشد **.**

مسئله مهم در رابطه با **Parity** عدم تصحيح خطاء پس از تشخيص است . در صورتيكه يك بايـت از داده هـا بـا بيت **Parity** خود مطابقت ننمايد داده دور انداخته شـده سيسـتم مجـددا " سـعي خـود را انجـام خواهـد داد. كامپيوترها نيازمند يك سطح بالاتربراي برخورد با خطاء مي باشند.برخي از سيستم ها ازروشي با نام بـه **error ( ECC)code correction**استفاده مي نمايند. در روش فوق از بيت هاي اضافه براي كنترل داده در هـر يـك از بايت ها استفاده مي گردد. اختلاف روش فوق با روش **Parity** در اين است كه از چندين بيت براي بررسي خطـاء استفاده مي گردد. ( تعداد بيت هاي استفاده شده بستگي به پهناي گذرگاه دارد ) حافظه هاي مبتني بر روش فوق با استفاده از الگوريتم مورد نظر نه تنها قادر به تشخيص خطا بوده بلكه امكان تصحيح خطاهاي بوجود آمـده نيـز فراهم مي گردد**ECC .** همچنين قادر به تشخيص خطاها در مواردي است كه يك يا چندين بيت در يك بايـت بـا مشكل مواجه گردند**.** 

#### -6 1 انواع حافظه **RAM**

 **. SRAM)memory access random Static (** اين نوع حافظه ها از چندين ترانزيستور ( چهار تـا شش**)** براي هر سلول حافظه استفاده مي نمايند. براي هر سلول از خازن استفاده نمي گردد. اين نـوع حافظـه در ابتدا بمنظور **cache** استفاده مي شدند **.**

 **. DRAM)memory access random Dynamic (**در اين نوع حافظه ها براي سلول هاي حافظه از يك زوج ترانزيستورو خازن استفاده مي گردد**.**

هاي حافظه از اي اوليه شكل**) Fast page mode dynamic random access memory)FPM DRAM . DRAM**مي باشند.در تراشه اي فوق تا زمان تكميل فرآيند استقرار يك بيت داده توسط سـطر و سـتون مـورد نظر، مي بايست منتظر و در ادامه بيت خوانده خواهد شد.( قبل از اينكه عمليات مربوط به بيت بعدي آغاز گـردد) .حداكثر سرعت ارسال داده به **cache** 2**L** معادل 176 مگابايت در هر ثانيه است**.** 

 در هـا حافظـه نـوع اين**) Extended data-out dynamic random access memory)EDO DRAM .**  انتظار تكميل و اتمام پردازش هاي لازم براي اولين بيت نشده و عمليات مورد نظر خود را در رابطه بـا بيـت بعـد بلافاصله آغاز خواهند كرد. پس از اينكه آدرس اولين بيت مشخص گرديد **DRAM EDO** عمليـات مربـوط بـه جستجو براي بيت بعدي را آغاز خواهد كرد. سرعت عمليات فوق پنج برابر سريعتر نسبت به حافظه هـاي **FPM**  است . حداكثر سرعت ارسال داده به **cache** 2**L** معادل 176 مگابايـت در هـر ثانيـه اسـت . **Synchronous ( SDRM)memory access random dynamic**از ويژگي "حالت پيوسته " بمنظور افزايش و بهبـود كـارائي استفاده مي نمايد .بدين منظور زمانيكه سطر شامل داده مورد نظر باشد ، بسرعت در بـين سـتون هـا حركـت و بلافاصله پس از تامين داده ،آن را خواهد خواند **SDRAM .** داراي سرعتي معادل پنج برابر سرعت حافظه هـاي  **EDO**بوده و امروزه در اكثر كامپيوترها استفاده مي گردد.حداكثر سرعت ارسال داده به **cache** 2**L** معادل 528 مگابايت در ثانيه است **RDRAM )memory access random dynamic Rambus (.** يك رويكرد كـاملا " جديد نسبت بـه معمـاري قبلـي **DRAM** اسـت. ايـن نـوع حافظـه هـا از **memory line-in Rambus(** 

 **RIMM)module**استفاده كرده كه از لحاظ اندازه و پيكربندي مشابه يك **DIMM** استاندارد است. وجه تمـايز اين نوع حافظه ها استفاده از يك گذرگاه داده با سرعت بالا با نام "كانال **" Rambus** است . تراشه هاي حافظه  **RDRAM**بصورت موازي كار كرده تا بتوانند بـه سـرعت 800 مگـاهرتز د سـت پيـدا نماينـد **card Credit . memory**يك نمونه كاملا" اختصاصي از توليدكنندگان خاص بوده و شامل ماژول هاي **DRAM** بوده كه دريـك نوع خاص اسلات ، در كامپيوترهاي **noteBook** استفاده مي گردد**. card memory PCMCIA .** نوع ديگر از حافظه شامل ماژول هاي **DRAM** بوده كه در **notebook** استفاده مي شود **FlashRam .**نوع خاصي از حافظه با ظرفيت كم براي استفاده در دستگاههائي نظير تلويزيون، **VCR**بوده و از آن به منظور نگهداري اطلاعات خاص مربوط به هر دستگاه استفاده مي گردد. زمانيكه اين نوع دستگاهها خاموش باشند همچنان به ميزان اندكي بـرق مصرف خواهند كرد. در كامپيوتر نيز از اين نوع حافظه ها براي نگهداري اطلاعاتي در رابطـه بـا تنظيمـات هـارد ديسك و ... استفاده مي گردد **VRAM)VideoRam(.**يك نوع خاص از حافظه هاي **RAM** بوده كه براي مـوارد خاص نظير : آداپتورهاي ويدئو و يا شتا ب دهندگان سه بعدي استفاده مي شود. به اين نوع از حافظه ها

**MPDRAM memory access random dynamic multiport** نيز گفته مي شود.علت نامگـذاري فـوق بدين دليل است كه اين نوع از حافظه ها داراي امكان دستيابي به اطلاعات، بصورت تصادفي و سريال مي باشند **. VRAM**بر روي كارت گرافيك قرار داشته و داراي فرمت هاي متفاوتي است. ميـزان حافظـه فـوق بـه عوامـل متفاوتي نظير : " وضوح تصوير " <sup>و</sup>" وضعيت رنگ ها " بستگي دارد**.**

#### -7 1 به چه ميزان حافظه نياز است؟

حافظه **RAM** يكي از مهمترين فاكتورهاي موجود در زمينه ارتقاء كارآئي يك كامپيوتر است **.**افزايش حافظه بـر روي يك كامپيوتر با توجه به نوع استفاده ميتوانـد در مقـاطع زمـاني متفـاوتي انجـام گيـرد. در صـورتيكه از سيستمهاي عامل ويندوز 95 و يا 98 استفاده ميگردد حداقل بـه 32 مگابايـت حافظـه نيـاز خواهـد بـود. ( 64 مگابايت توصيه ميگردد **.(**اگر از سيستم عامل ويندوز 2000 استفاده ميگردد حداقل به 64 مگابايت حافظه نيـاز خواهد بود. (128 مگابايت توصيه ميگردد) سيستم عامل لينوكس صرفا" بـه 4 مگابايـت حافظـه نيـاز دارد. در صورتيكه از سيستم عامل اپل استفاده مي گردد به 16 مگابايت حافظه نياز خواهد بود.( 64 مگابايت توصـيه مـي گردد) ميزان حافظه اشاره شده براي هر يك از سيستم هاي فوق بر اساس كاربردهاي معمولي ارائه شـده اسـت. دستيابي به اينترنت، استفاده از برنامههاي كاربردي خاص و سرگرم كننده، نرمافزارهاي خاص طراحي، انيميشـن سه بعدي و ... مستلزم استفاده از حافظه بمراتب بيشتري خواهد بود **.**

فصل دوم

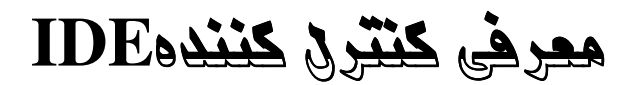

www.rasekhoon.net/software

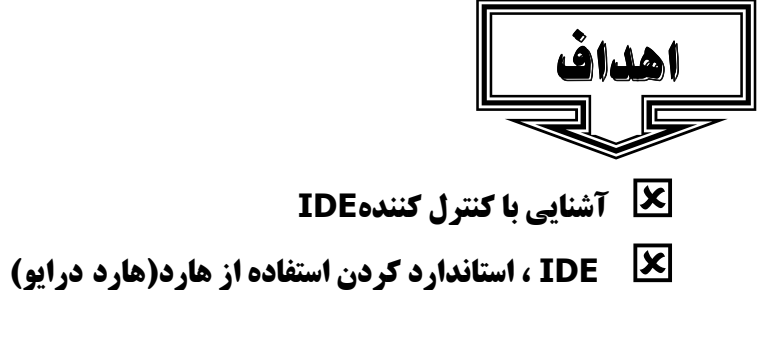

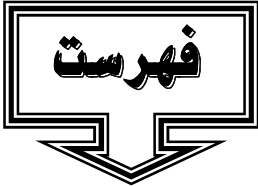

- -1 2 مقدمه
- -2 2 كنترل كننده IDE
- -3 2 نحوه شكل گيري IDE
- -4 2 كنترل كننده ها، درايوها ، آداپتورهاي ميزبان
	- 2-5 كابل
	- 6 2 دستگاه هاي اصلي و ثانويه

#### -1 2 مقدمه

www.rasekhoon.net/software

اينترفيس IDE يك روش استاندارد براي اتصال (ارتباط)يك دستگاه ذخيره سازي به كـامپيوتر اسـت . نكتـه مهم در رابطه با IDE تلفيق( در كنار هم قرار دادن ) هارد ( هارد ، درايو ) و كنترل كننده با يكديگر است .

### -2 2 كنترل كننده IDE

رسانه هاي ذخيـره سـازي يكـي از بخــش هــاي مهــم در كــامپيوتر محسوب مي گردند. اهميت موضوع فوق به نـوع اسـتفاده از كـامپيوتر بستگي نداشته و همواره رسانه هاي ذخيــره ســازي اطلاعــات ، داراي جايگاه خاص خود در كامپيوتر بوده و خواهنـــد بـــود. در اغلـــب كامپيوترهــاي شخصــي از يكــي ازدســتگاه هــاي ذخيــره ســازي اطلاعات زير اسـتفاده مـي گـردد.(

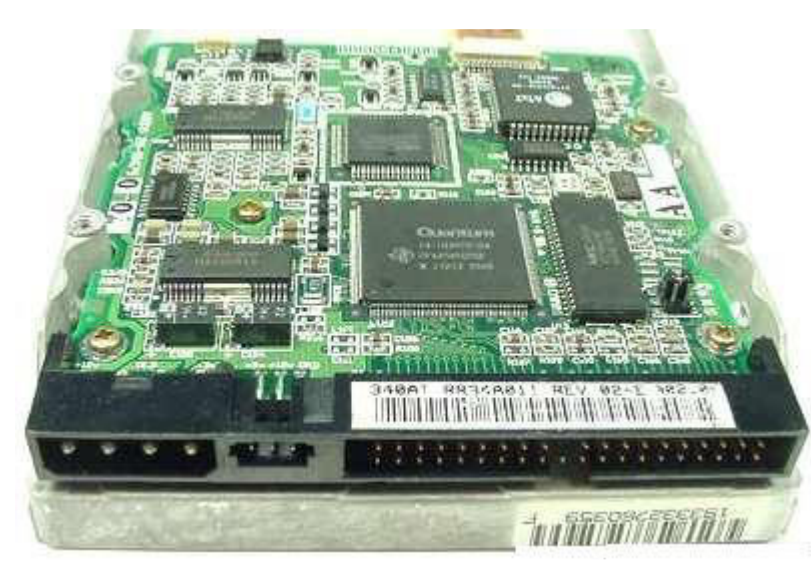

معمولا" در يك سيستم بيش از يك مورد استفاده گردد )

1. فلاپي درايو . 2 هارد درايو .3 ROM-CD درايو

معمولا" هر يك از دستگاه هاي فوق از طريق يك واسط ( اينترفيس ) با نا م Drive Integrated ) IDE (Electronicsبه كامپيوتر متصل مي گردند.اينترفيس IDE يك روش استاندارد براي اتصال (ارتبـاط )يـك دستگاه ذخيره سازي به كامپيوتر است . شكل زير هارد را بهمراه برد كنترلي مربوطه در كنار يكديكر نشـان مـي دهد.

# -3 2 نحوه شكل گيري IDE

 IDE بـا هـدف اسـتاندارد كـردن استفاده از هـارد ( هـارد درايـو ) در كامپيوترها ايجاد شده اسـت . نكتـه مهم در رابطه با IDE تلفيق( در كنار هم قرار دادن ) هارد ( هارد ، درايو ) و كنترل كننده با يكديگر است . كنترل كننده يك بـرد الكترونيكــي بهمـراه مجموعه اي از تراشه هـا اسـت كـه نحوه ذخيره و بازيـابي اطلاعـات بـر روي هـارد ديسـك را مشـخص مـي

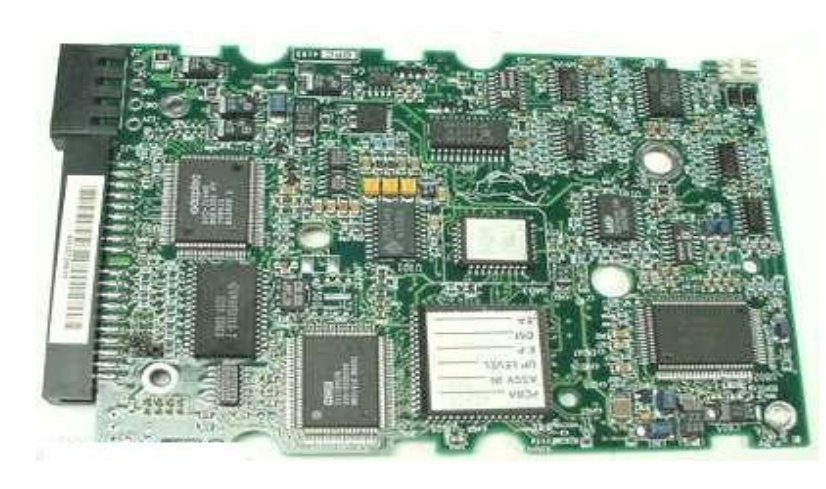

نمايد. اغلب كنترل كننده ها داراي حافظه اختصاصي خود بوده كه از آن بعنوان يـك بـافر و در جهـت افـزايش

كارآئي عملكرد هارد ديسك استفاده مي گردد . قبل از مطرح شدن IDE ، كنترل كننده ها و هارد ديسك ها از يكديگر جدا بودند. در چنين مواردي همواره اين احتمال وجود داشت كه كنترل كننده توليده شده توسـط يـك شركت با هارد ديسك توليده شده توسط شركت ديگر، با يكديگر مطابقت نداشته و قادر به كار در كنار يكـديگر نباشند! وجود فاصله بين كنترل كننده و هارد خود عاملي براي كاهش كيفيت سيگنال مربوطه بـوده كـه اثـرات مستقيمي را در رابطه با كارآئي هارد ديسك بدنبال داشـت . در سـال 1984 كامپيوترهـاي شخصـي AT را بـا ويژگي هاي منحصر بفرد در معماري بكار گرفته شده عرضه شد. در معماري فـوق از مجموعـه اي اسـلات بـراي افزايش كارت هاي سخت افزاري از نوع (Architecture Standard Industry)ISA اسـتفاده بعمـل آمد. گذرگاه BUS ( جديد قادر به ارسال داده بصورت شانزده بيت در هر لحظه بود.( گذرگاه هاي اوليـه ISA قادر به ارسال داده بصورت هشت بيت در هر لحظه بودند) در معماري ارائه شده براي اولين بار از تركيب درايـو / كنترل كننده استفاده گرديد. يك كابل، درايو/ كنترل كننده را به يك كارت ISA كه به كـامپيوتر متصـل بـود ، ارتباط مي داد. تكنولوژي فوق را مي توان نقطه شروع اينترفيس هـاي ( Attachment AT (ATA در نظـر گرفت .

در سال1986 ، درايوهاي IDE را معرفي شد. ايده درايوهاي فوق از استاندارد ATA بود. بتـدريج تكتولـوژي IDEرايج و اغلب توليدكنندگان براي توليد درايو / كنترل كننده از استاندارد فوق تبعيت كردند. شكل زير يك كنترل كننده را نشان مي دهد .

### -4 2 كنترل كننده ها، درايوها ، آداپتورهاي ميزبان

اغلب بردهاي اصلي ( MotherBoard ( بهمراه يك اينترفيس IDE عرضه مـي شـوند. اينتـرفيس فـوق را كنترل كننده IDE نيز مي نامند.اينترفيس در حقيقت يک آداپتور ميزبان (Host Adapter ) اسـت . ايـن بدان معني است كه آداپتور فوق شرايطي را فراهم مي نمايد كه يك دستگاه به يك كامپيوتر ( ميزبـان ) متصـل گردد. كنترل كننده بر روي بردي قرار دارد كه به هارد متصل است . در ابتدا هدف از طراحي اينتـرفيس IDE ، اتصال يك هارد به كامپيوتر بود ولي بتدريج بعنوان يك اينرفيس جامع و كامل براي اتصال دسـتگاه هـاي ديگـر نظيــر : فلاپــي و ROM-CD نيــز مــورد توجــه و اســتفاده قــرار گرفــت .

#### -5 2 كابل

دستگاه هاي IDE از يك كابل ريبوني براي ارتباط با يكديكر استفاده مي نمايند. در اين نوع كابل نمام سيم هاي مورد نظر بصورت تخت و در كنار يكديگرقرار مي گيرند. اين نوع ريبون ها داراي 40 و يا 80 سيم مي باشند. ابتدا و انتهاي كابل هاي فوق از يك كانكتور خاص استفاده مي گردد. در فسمت مياني كابل فوق از يك كانكتور ديگـر نيز استفاده مي گردد . مجموع طول كابل فوق نمي تواند از 18 اينچ ( 46 سانتيمتر) بيشتر باشد.فاصله بين اولين كانكتور ( يك سر كابل ) و كانكتور دوم ( مياني ) حداكثر 12 اينج و فاصله دومين كانكتور تا كانكتور سـوم ( سـر ديگر كابل ) حداكثر 6 اينچ است . رعايت فواصل فوق ، پيوستگي سيگنال را بدنبال خواهد داشت . سه كـانكتور فوق داراي رنگ هاي متمايزي بوده و به دستگاه هاي خاصي متصل خواهند شد .

- 1. كانكتور آبي براي اتصال به برد اصلي
- 2. كانكتور مشكي براي اتصال به درايو اوليه (Master (
- 3. كانكتور خاكستري براي اتصال به درايو ثانويه (Slave (

در يك طرف كابل فوق يك نوار وجود دارد. نوار فوق اعلام مي كند كه سيم موجود در آن سمت ، به پـين شـماره يك متصل است . سيم شماره 20 به جائي متصل نخواهد بود.( در محل فوق پيني وجود ندارد) از محل پـين فـوق براي اطمينان از اتصال كابل به درايو مورد نظر استفاده مي گردد. شكل زير يك كانكتور كابل IDE را نشان مـي دهد .

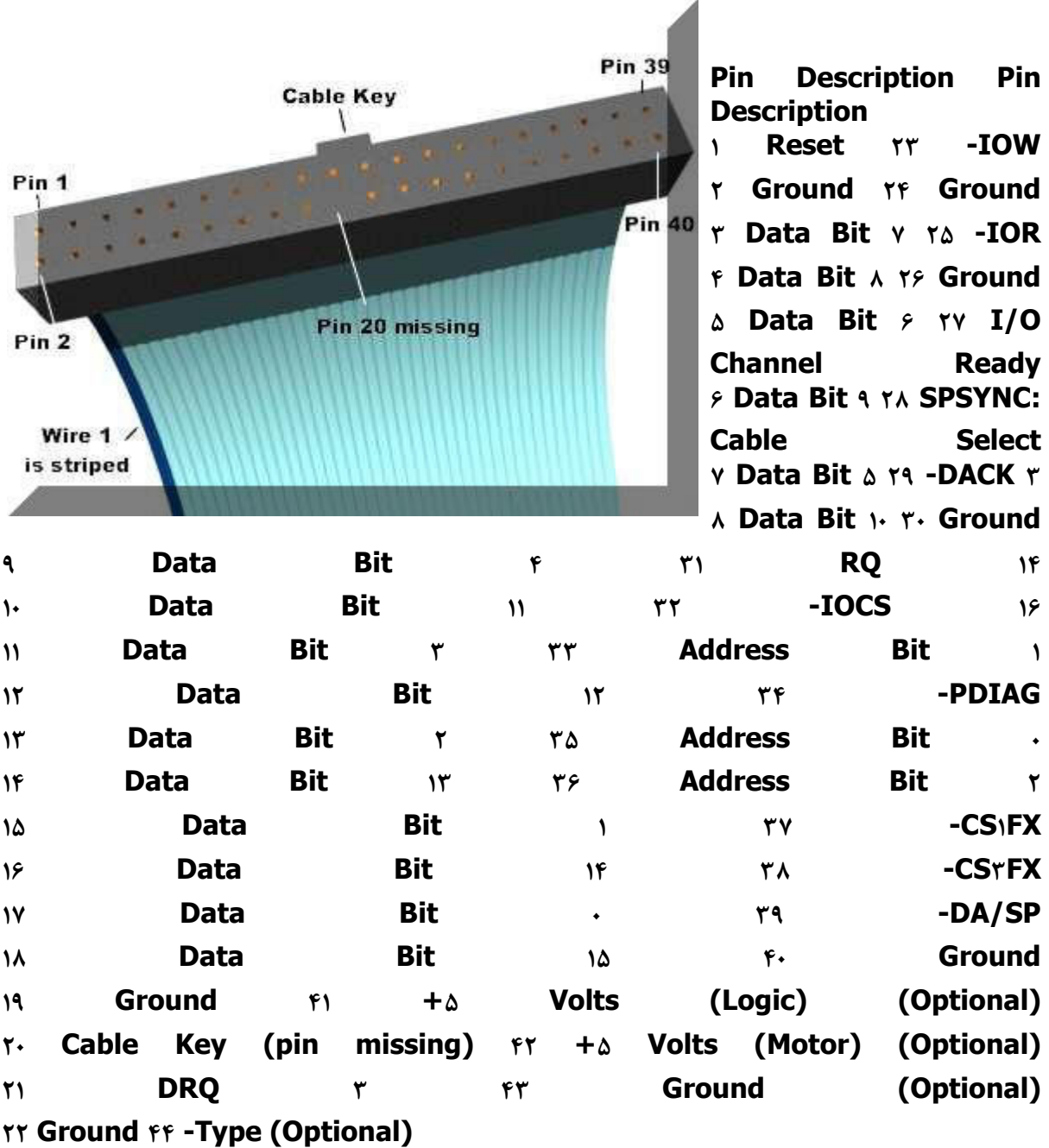

### -6 2 دستگاه هاي اصلي و ثانويه

يك اينترفيس IDE ، قادر به حمايت از دو دستگاه است . اكثر بردهاي اصلي داراي دو اينترفيس مـي باشـند ( اوليه و ثانويه ) در اين حالت مي توان حداكثر چهار دستگاه IDE را استفاده كرد.با توجه به اينكه كنترل كننده و درايو از يكديكر متمايز ( جدا ) مي باشند، عمليات كنترلي اضافه اي بمنظور تشـخيص دسـتگاه ارسـال كننـده

اطلاعات وجود نخواهد داشت. شكل زير اينترفيس هاي اوليه و ثانويه موجود بر روي يك بـر د اصـلي را (ازنمـاي نزديك) نشان مي دهد .بمنظور اتصال دو درايو به يك كابل IDE ، از يك نـوع پيكربنـدي خـاص بـا نـام " " Masterو " Slave " استفاده مي كند.با استفاده از پيكربندي فوق يك كنترل كننده درايو قادر به اعـلام زمان ارسال اطلاعات توسط درايو ديگر براي كامپيوتر است . در چنين حالتي درايو Slave درخواسـتي را بـراي درايو Master ارسال تا اطمينان حاصل نمايد كه آيا Master در حال ارسـال اطلاعـات اسـت يـا خيـر؟ در صورتيكه Master بيكار باشد به Slave اعلام تا عمليات ارسال داده توسط وي آغاز گردد. در صورتيكه درايو Masterدر حال ارسال اطلاعات باشد به Slave اعلام مي گردد كه مي بايست در انتظـار بـوده تـا زمانيكـه عمليات ارسال داده توسط Master به اتمام رسيده و به Slave اعلام گردد . از پين شماره 39 كانكتور بـراي تشخيص اتصال درايو Slave استفاده بعمل مي آيد. پين فوق حامل يك سيگنال خاص بمنظور تشخيص حضـور درايو Slave است . سيگنال فوق (DASP (Present Slave/Active Drive ناميده مي شود. توصـيه مي گردد درايو Masterبه كانكتور انتهائي كابل متصل و Jumper مربوطه به هـارد در وضـعيت Master قرار گيرد Jumper .مربوط به درايو دوم را در حالت Slave قرار داده و آن را به كانكنور مياني كابل متصـل نمائيد. كنترل كننده ها بمنظور تشخيص Master و يا Slave بودن يك درايو از Jumper هاي تنظيم شده استفاده خواهند كرد. هر درايو قابليت Master شدن و يا Slave بودن را دارا است .در صورتيكه صرفا" يـك درايونصب شده باشد مي بايست درايو فوق بصورت Master باشد.

فصل سوم

معرفي هارد ديسك

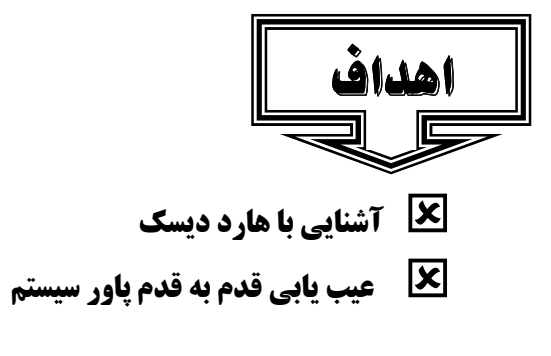

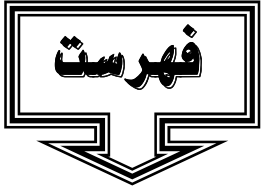

-1 3 مقدمه

-2 3 ديسك سخت

- 3 3 مباني هارد ديسك
- -4 3 كالبد شكافي هارد ديسك

#### -1 3 مقدمه :

هارد ديسك يك محيط ذخيره سازي دائم براي اطلاعات را فراهم مي نمايد. در هارد ديسك لايه مغناطيسي بـر روي يك ديسك شيشه اي ويا يك آلومينيوم اشباح شده قرار خواهد گرفت . طلاعات ذخيره شده بـرروي هـارد ديسك در قالب مجموعه اي از فايل ها ذخيره مي گردند. فايل نامي ديگر براي مجموعه اي از بايت ها اسـت كـه بنوعي در آنها اطلاعاتي مرتبط به هم ذخيره شده است .

#### -2 3 ديسك سخت

بر روي هر كامپيوتر حداقل يك هارد ديسك وجود دارد.برخي از سيستم ها ممكن است داراي بيش از يك هـارد ديسك باشند. هارد ديسك يك محيط ذخيره سازي دائم براي اطلاعات را فراهم مي نمايد . اطلاعات ديجيتال در كامپيوتر مي بايست بگونه اي تبديل گردند كه بتوان آنها را بصورت دائم بر روي هارد ديسك مغناطيسي ذخيـره كرد .

#### -3 3 مباني هارد ديسك

هارد ديسك در سال 1950 اختراع گرديد. هارد ديسك هاي اوليه شامل ديسك هاي بـزرگ بـا قطـر 20 ايـنچ ( 50/8 سانتيمتر) بوده و توان ذخيره سازي چندين مگابايت بيشتر را نداشتند. به اين نوع ديسك هـا در ابتـدا " ديسك ثابت " مي گفتند. در ادامه بمنظور تمايز آنها با فلاپي ديسك ها از واژه " هارد ديسك " استفاده گرديد. هارد ديسك ها داراي يك ( Platter صفحه )بمنظور نگهداري محيط مغناطيسي مي باشند. عملكرد يك هارد ديسك مشابه يك نوار كاست بوده و از يك روش يكسان براي ضبط مغناطيسي استفاده مي نمايند. هارد ديسك ونوار كاست از امكانات ذخيره سازي مغناطيسي يكساني نيز استفاده مي نماينـد.در چنـين مـواردي مـي تـوان بسادگي اطلاعاتي را حذف و يا مجددا" بازنويسي كرد. اطلاعات ذخيره شده بر روي هر يك از رسانه هاي فـوق ، ساليان سال باقي خواهند ماند. عليرغم وجود شباهت هاي موجود ، رسانه هاي فوق در مواردي نيـز بـا يكـديگر متفاوت مي باشند: لايه مغناطيسي بر روي يك نوار كاست بر روي يك سطح پلاستيكي نازك توزيع مي گـردد . در هارد ديسك لايه مغناطيسي بر روي يك ديسك شيشه اي ويا يك آلومينيوم اشباح شده قرار خواهد گرفـت . در ادامه سطح آنها بخوبي صيقل داده مي شود .

• در نوار كاست براي استفاده از هر يك از آيتم هاي ذخيره شده مي بايسـت بصـورت ترتيبـي ( سـرعت معمولي و يا سرعت بالا) در محل مورد نظر مستقر تا امكان بازيابي ( شنيدن ) آيتم دلخواه فراهم گردد. در رابطه با هارد ديسك ها مي توان بسرعت در هر نقظه دلخواه مستفر و اقدام به بازيابي ( خواندن و يا نوشتن ) اطلاعـات مورد نظر كرد .در يك نوار كاست ، هد مربوط به خواندن / نوشتن مي بايست سطح نوار را مستقيما" لمس نمايد . در هارد ديسك هد خواندن و نوشتن در روي ديسك به پرواز در مي آيد! ( هرگز آن را لمس نخواهد كرد )

• نوار كاست موجود در ضبط صوت در هر ثانيه 2 اينچ ( 5/ 08 سانتيمتر ) جابجا مي گردد. گرداننده هـارد ديسك مي تواند هد مربوط به هارد ديسك را در هر ثانيه 3000 اينچ به چـرخش در آورد . يـك هـارد ديسـك پيشرفته قادر به ذخيره سازي حجم بسيار بالائي از اطلاعات در فضائي اندك و بازيابي اطلاعات با سرعت بسـيار بالا است . اطلاعات ذخيره شده برروي هارد ديسك در قالب مجموعه اي از فايل ها ذخيره مي گردند. فايل نـامي ديگر براي مجموعه اي از بايت ها است كه بنوعي در آنها اطلاعاتي مرتبط به هم ذخيـره شـده اسـت . زمانيكـه برنامه اي اجراء و در خواست فايلي را داشته باشد، هارد ديسك اطلاعات را بازيابي و آنها براي استفاده پردازنـده ارسال خواهد كرد. براي اندازه گيري كارآئي يك هارد ديسك از دو روش عمده استفاده مي گردد:

- 1. ميزان داده . (rate Data (تعداد بايت هائي ارسالي در هر ثانيه براي پردازنده است . اندازه فوق بين تا 5 40 مگابايت در هر ثانيه است .
- 2. زمان جستجو . (Time Seek (مدت زمان بين درخواست يك فايل توسط پردازنده تا ارسال اولـين بايت فايل مورد نظربراي پردازنده را مي گويند .

### -4 3 كالبد شكافي هارد ديسك

بهترين روش شناخت نحوه عملكرد هارد ديسك كالبد شكافي آن است .شكل زير يك هارد ديسك را نشان مـي دهد .

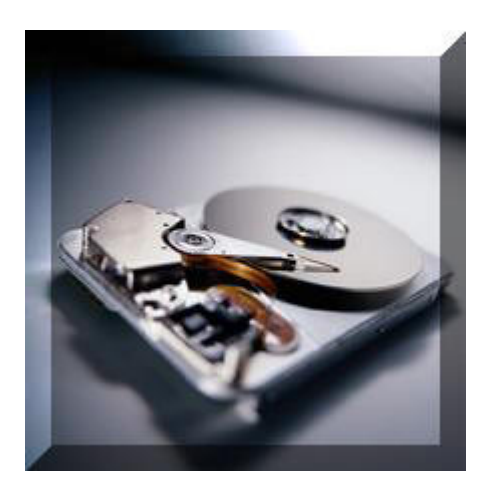

يك پوسته ( قاب ) آلومينيومي كه كنترل كننده هارد ديسك در درون آن ( يك سمت ديگر ) قرار دارد. كنتـرل كننده فوق مكانيزمهاي خواندن ، نوشتن و موتوري كه باعث چرخش صفحات هارد ديسك مي شود را كنترل مـي نمايد .

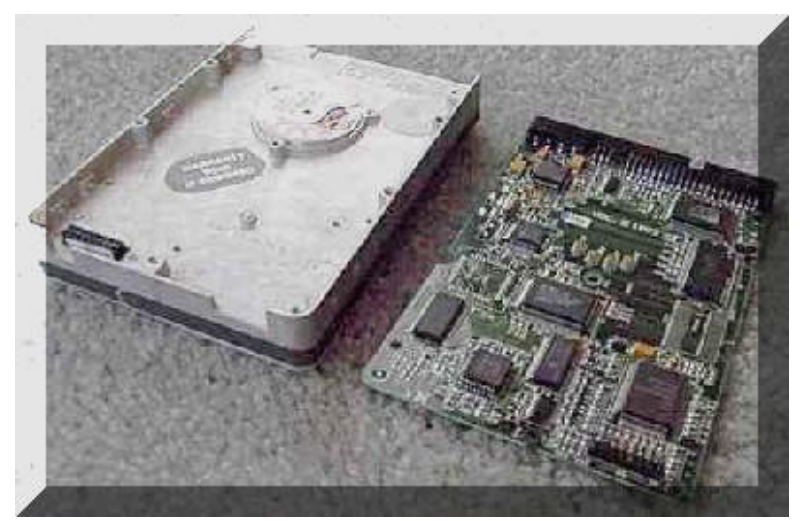

در نزديكي برد كنترل كننده كانكتورهاي مربوط به موتوري كه باعث چرخش صفحات هارد مي شود قرار دارد . در صورتيكه روكش مربوطه را از روي درايو برداريم با وضعيتي مشابه شكل زير برخورد خواهيم كرد .

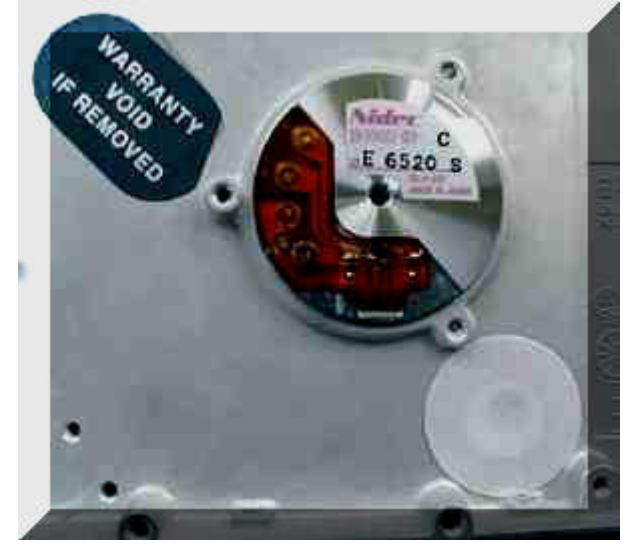

در تصوير فوق موارد زير مشاهده مي گردد:

Platters )صفحات ) اين صفحات مي توانند با سرعت 3600 تا 7200 دور در دقيقه چرخش نمايند .

بازوئي كه هد خواندن و نوشتن را نگاه داشته است . اين بازو با سرعتي معادل 50 بار در ثانيه قادر بـه حركـت در طول هر يك از صفحات است ( حركت شعاعي) بمنظور افزايش ظرفيت هارد ديسك مي توان تعدادي از صـفحات را استفاده كرد

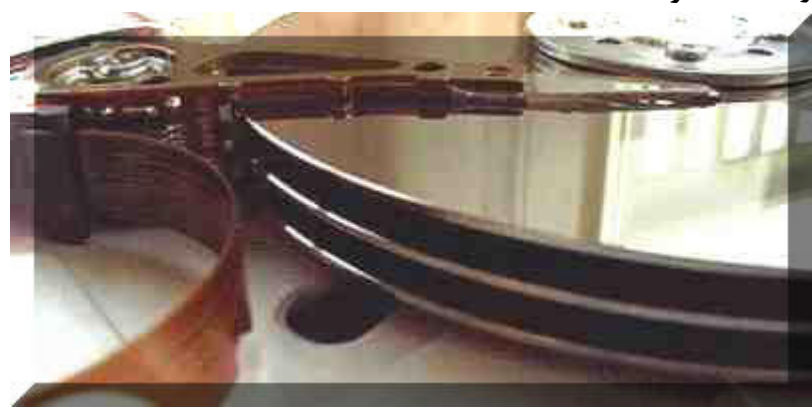

مكانيزمي كه باعث حركت بازوها بر روي هارد ديسك مي گردد ، سرعت و دقت را تضمين مي نمايد.در اين راستا از يك موتور خطي با سرعت بالا استفاده مي گردد .

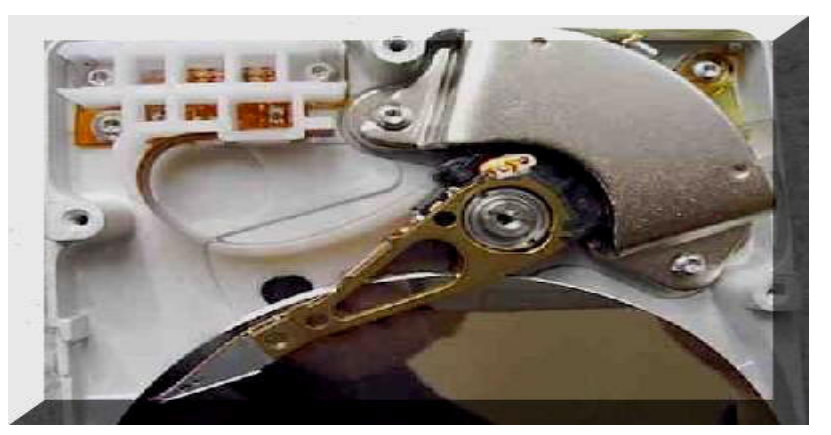

يكي از روشهاي ساده عيب يابي توسط كاربر معمولي روش قدم به قدم هست . اولين چيزي كه دقـت كنيـد چـه قطعه يا چه برنامه اي رو جديد نصب كرديد. ابتدا اين برنامه يا قطعه رو از حالت نصب خارج كنيد . اگر موقع وقوع مشكل سيستم كدي به شما ميدهد ميشود در اينترنت يا سايت شركت سازمده قطعات يا ميكروسافت به دنبـال روش حل اين خطا بپردازيد. اگر بعد از اپ ديت درايور يكي از قطعات اين مشكل پيـدا شـد ميتونيـد از امكـان برگشت به درايور قبلي ويندوز تو قسمت ديوايس منيجر است استفاده كنيد . هميشه بـه يـاد داشـته باشـيد از درايورهاي مورد تاييد ميكروسافت است استفاده كنيد. قبل از هر نتيجه گيري ديگر براي شـروع تسـت و پيـدا كردن عيب نگاه كنيد ببنيد اتصالات بيروني و داخلي شل نشده باشند. اين بهترين شروع هسـت اگـر احسـاس ميكنيد سيستم شما ويروس دارد . به اينترنت دسنترسي داريد از يكـي از اسـكنرهاي online مثـل TREND MICROيا از سيمانتك است استفاده كنيد .

اين هم چارت عيب يابي power supply يا همون پاور يا منبع تغذيه . با استفاده از اين چارت قدم بـه قــدم پـاور سيسـتمتون رو عيـب يـابي كنيـد .

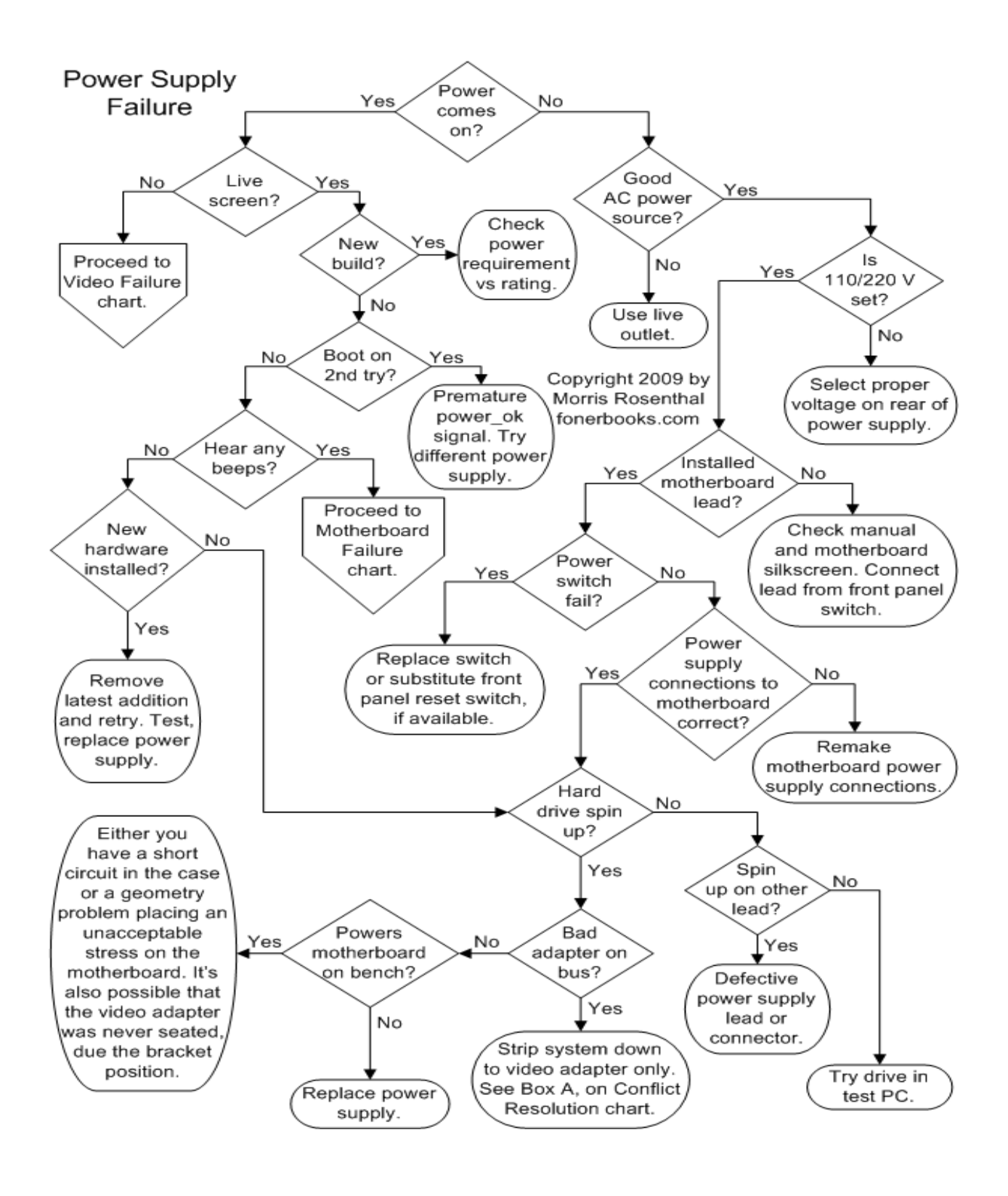

اين هم چارت عيب يابي Motherboard, CPU, RAM

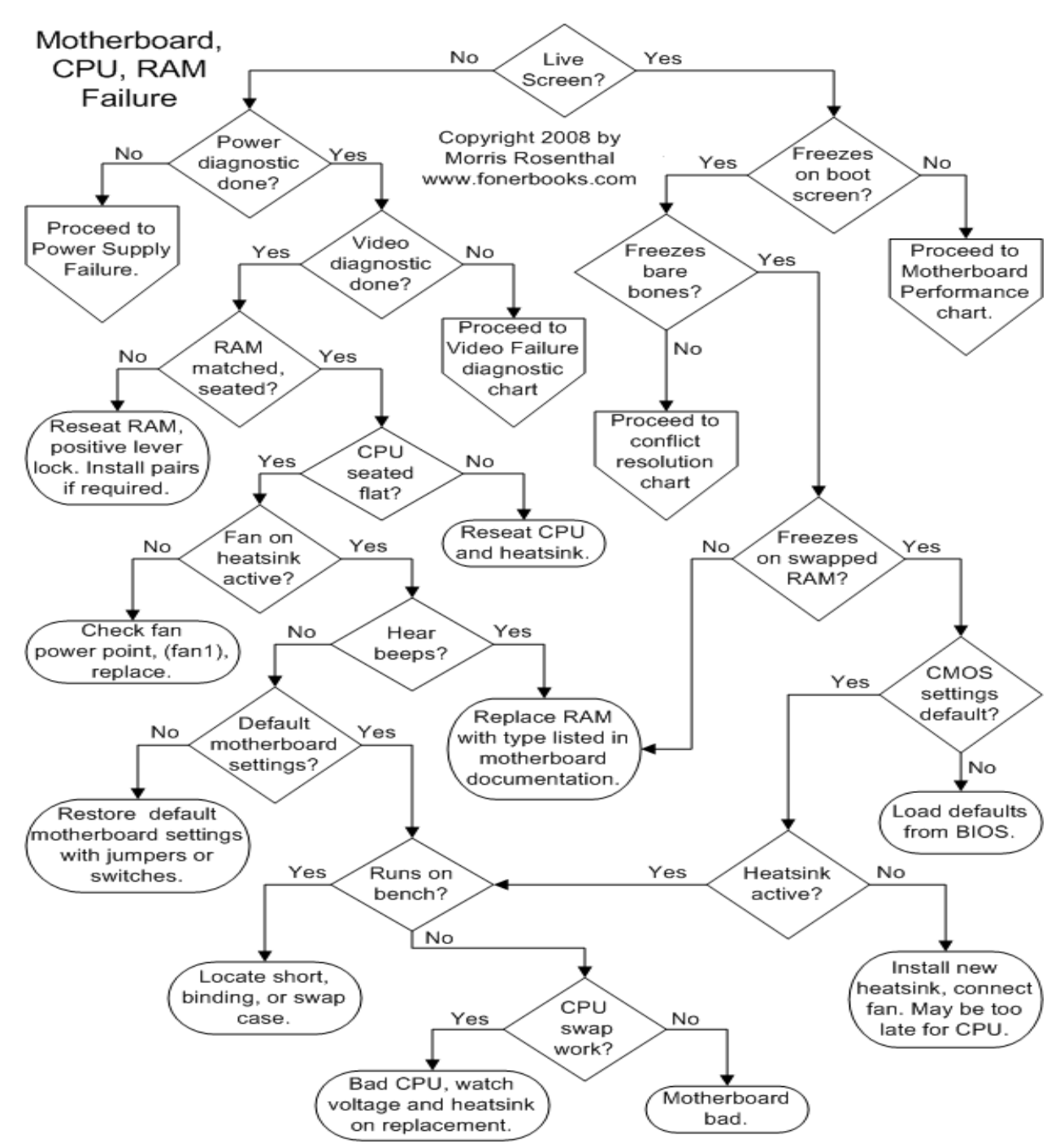

هميشه قبل از شروع به عيب يابي مشكل رو روي كاغذ بنويسيد . اگر كدي بهتون ميده يـا صـفحه آبـي مـرگ . BSODكد رو ياداشـت كنيـد . گـزارش MINIDUP رو بـا برنامـه ديبـاگر ميكروسـافت چـك كنيـد . از موتورهاي جستجوگر براي پيدا كردن راه هاي حل استفاده كنيد . مسلما افراد ديگري هم مشكل شما رو قـبلا داشتند . ميتونيد با كمي جستجو بهترين راه حل رو استفاده كنيد و. DVD دو رسانه ذخيره سازي اطلاعات بوده كه امروز در عرصه هاي متفاوتي نظير : موزيك ، داده و نرم افزار استفاده مي گردند. رسانه هاي فـوق بعنـوان محيط ذخيره سازي استاندارد براي جابجائي حجم بالائي از اطلاعات مطرح شده اند. ديسك هـاي فشـرده، ارزان قيمت بوده و بسادگي قابل استفاده هستند. در صورتيكه كامپيوتر شـما داراي يكدسـتگاه R-CD اسـت، مـي توانيد CD مورد نظر خود را با اطلاعات دلخواه ايجاد نمائيد .

فصل چهارم

معرفي ديسك هاي فشرده

اهداف آشنايي با مباني ديسك هاي فشرده(CD ( چگونگي توليد و ظرفيت ديسك هاي فشرده چگونگي خواندن از ROM-CD و نوشتن بر روي آن

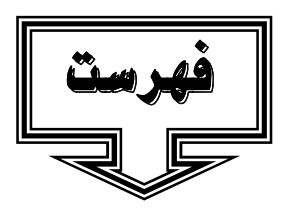

-1 4 مقدمه

- -2 4 مباني ديسك هاي فشردهCD (
	- CD Player  $F F$ 
		- -4 4 فرمت هاي داده
- -5 4 لوح فشرده حافظه فقط خواندني
	- -6 4 چگونگي كار آن
		- -7 4 توليد
		- -8 4 ظرفيت
- -9 4 خواندن از ROM-CD و نوشتن بر روي آن
	- -10 5 قالب هاي اطلاعات

#### 4-1 مقدمه:

www.rasekhoon.net/software

بخش اعظم يك CD شامل يك نوع پلاستيك پلي كربنات تزريقي است . CDداراي يك شيار حلزوني ( مارپيچ ) داده است. دواير از قسمت داخل ديسك شروع و بسمت بيرون ديسك ختم مي شـوند . از تـا بش نـور بـر روي سطح ديسك ( برآمدگي ها ،) بازتابش آن از طريق يك چشم الكترونيكي كنترل مي گردد. در صورتيكه بازتـابش نور دقيقا" بر روي چشم الكترونيكي منطبق گردد ، عدد يك تشخيص داده شـده و در صـورتيكه بازتـابش نـور منطبق بر چشم الكترونيكي نباشد ، عدد صفر تشخيص داده خواهد شد. پس از تشخيص فوق ( صفر و يـا يـك ) اطلاعات بصورت سيگنالهاي ديجتال شكل دهي خواهند شد.

### -2 4 مباني ديسك هاي فشرده (CD (

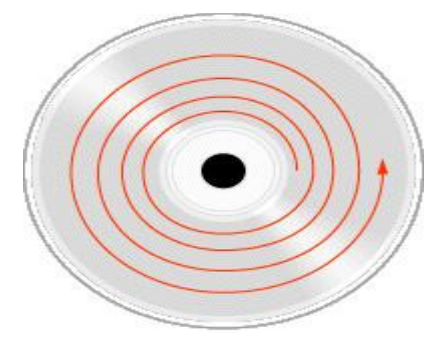

يك CD قادر به ذخيره سازي 74 دقيقه موزيك است .ظرفيـت ديسـك هاي فوق بر حسب بايت معادل 783 مگابايت است . قطر اين ديسك هـا دوازده سانتيمتر است CD . از جنس پلاستيك بـوده و داراي ضـخامتي معادل چهار صدم يك اينچ است. بخش اعظم يك CD شامل يـك نـوع پلاستيك پلي كربنات تزريقي است . در زمـان توليـد ، پلاسـتيك فـوق توسط ضربات ميكروسكوپي (برآمدگي ،) نشانه گذاري شده و يـك شـيار حلزوني ( مارپيچ ) پيوسته از داده ، ايجاد مـي گـردد .زمانيكـه قسـمت

شفاف پلي كربنات شكل دهي مي شود، يك لايه نازك انعكاس پذير آلومينيوم به درون ديسك پرتاب و برآمدگي هاي ايجاد شده را مي پوشاند. در ادامه يك لايه آكريليك بمنظور حفاظت بر روي سطح آلومينيومي پخـش مـي گردد. در نهايت برچسب بر روي آكريليك نوشته مي شود. ( حك مي گردد)

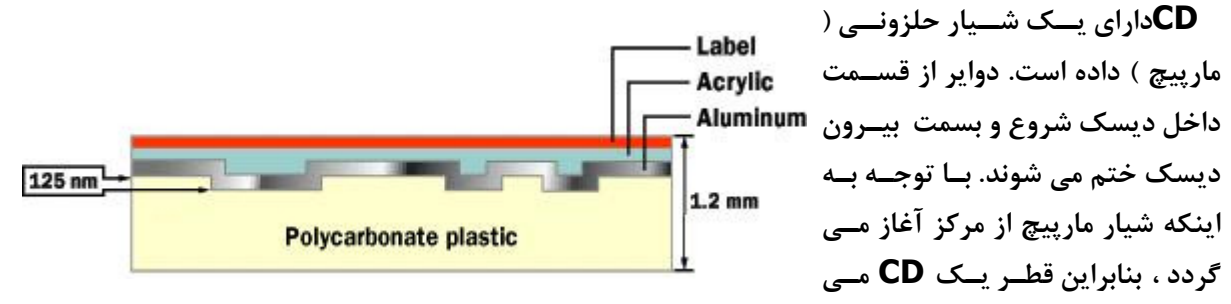

تواند كوچكتر از 12 سانتيمتر باشد. اگر داده هائي كه بر روي يك CD ذخيره مي گـردد را اسـتخراج و جملگـي آنها را در يك سطح مسطح قرارد دهيم، پهنائي به اندازه نيم ميكرون و طولي به انـدازه پـنج كيلـومتر را شـامل خواهند شد!

### CD Player  $\mathfrak{r-}\mathfrak{r}$

 Player CD مسئوليت يافتن و خواندن اطلاعات ذخيره شده بر روي يـك CD را برعهـده دارد. يـك CD driveداراي سه بخش اساسي است :

- 1. يك موتور كه باعث چرخش ديسك مي گردد. چرخش موتور فوق 200 و 500 دور دردقيقه بـا توجـه بـ ه شياري است مي بايست خوانده شود .
	- 2. يك ليزر و يك سيستم لنز كه برآمدگي هاي موجود بر روي CD را خواهند خواند .
- 3. يك مكانيزم رديابي بمنظور حركت ليزر بگونه اي كه پرتو نور قادر به دنبال نمودن شيار حلزوني باشد .

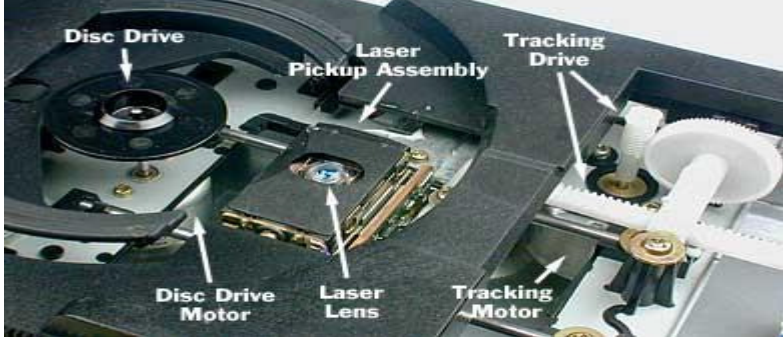

يك مبـدل ديجيتـال بـه آنـالوگ ( زمانيكه Cd صوتي باشد ) و يا يك كامپيوتر ( زمانيكه يك درايو ROM-CD باشد ) ارسال خواهد شد. پـس از تابش نور بر روي سطح ديسك ( برآمدگي ها ،) بازتابش آن از طريق يك چشم الكترونيكي كنترل مي گـردد. در صورتيكه بازتابش نور دقيقا" بر روي چشم الكترونيكـي منطبـق گـردد ، عـدد يـك تشـخيص داده شـده و در صورتيكه بازتابش نور منطبق بر چشم الكترونيكي نباشد ، عدد صفر تشخيص داده خواهد شد. پس از تشـخيص فوق ( صفر و يا يك ) اطلاعات بصورت سيگنالهاي ديجتال شكل دهي خواهند شد. در ادامه سيگنال هاي فوق در اختيار يك تبديل كننده قرار خواهند گرفت . تبديل كننده سيگنالهاي ديجيتال را به آنالوگ تبديل خواهد كـرد. اگر CD مورد نظر حاوي اطلاعات صوتي ( موزيك ) باشد ، در ادامه سيگنال هاي آنالوگ در اختيار يـك تقويـت كننده آنالوگ قرار گرفته و پس از تقويت سيگنال مربوطه امكان شنيدن صوت از طريق بلندگوي كامپيوتر بوجود خواهد آمد. وظيفه اوليه player CD تمركز ليزر بر روي شيار حاوي برآمدگي هاي ايجاد شده است . پرتوهاي نور از بين لايه پلي كربنات عبور و توسط لايه آلومينيم بازتابش خواهند شد. يك چشـم الكترونيكـي -Opto ( ( electronicاز تغييرات بوجود آمده در نور استنباطات خود را خواهد داشت . با توجـه بـه برآمـدگي هـاي موجود در سطح ديسك ، بازتابش نور منعكس شده تفاوت هاي موجود را مشخص وچشم الكترونيكـي تغييـرات حاصل از انعكاس را تشخيص خواهد داد. الكترونيك هاي موجود در درايو تغييرات نور منعكس شـده را بمنظـور خواندن بيت ها ، تفسير مي نمايد . مشكل ترين بخش سيسـتم فـوق نگاهـداري پرتـو هـاي نـور در مركزيـت شيارهاي داده است . عمليات فوق بر عهده "سيستم ردياب" است .سيستم فوق ماداميكه CD خوانده مي شود ، بصورت پيوسته ليزر راحركت و آن را از مركز ديسك دور خواهد كرد. بمـوارات حركـت خطـي فـوق ، موتـور مربوطه (Spindle motor) مي بايست سرعت CD را كاهش داده تا در هر مقطع زماني ، اطلاعات بـا يـك نسبت ثابت از سطح ديسك خوانده شوند .

## -4 4 فرمت هاي داده

 Player CDيك نمونه مناسـب از آخرين فنĤوري هاي موجود در زمينـه كامپيوتر است . در سيستم فوق داده ها به شكل قابل فهم و بصورت بـلاك هائي از داده شكل دهي شـده وبـراي

اطلاعات بر روي يك CD با استفاده از يك درايو قابل نوشتن ، ثبت مي گردند. در صورتيكه قصد ايجاد يك CD صوتي و يا يك CD داده را داشته باشيد ، مي توان با استفاده از نرم افزارهاي مربوط به نوشتن بر روي ، CDايـن كار را انجام داد. فرمت ذخيره سازي داده ها توسط نرم افزار مربوطه تعيين خواهد شد. فرآيند فرمت داده هـا بـر روي CD بسيار پيچيده است . بمنظور شناخت نحوه دخيره سازي داده ها بر روي CD ، لازم است كه بـا تمـام شرايط ممكن براي رمزگشائي داده ها را كه مورد نظر طراحان مربوطه است ، شناخت مناسبي پيدا شود.با توجـه به اينكه ليزر با استفاده از Bumps ، داده هاي مارپيچ را دنبال مي نمايـد ، نمـي توانـد فضـاي خـالي اضـافه

(Gap)در شيار وجود داشته باشد. بمنظور حل مشكل فوق از روش رمزگشـائي EFM)eight-fourteen (modulation استفاده مي شود . در روش فوق هشت بيت به چهارده بيت تبديل شده و اين تضمين توسط EFM داده خواهد شد كه برخي از بيت ها يك خواهند بود .

- 1. باتوجه به اينكه لازم است ليزر بين " آهنگ هاي متفاوت " حركت نمايد ( حركت بر روي شيارها )، داده ها نيازمند روشي هستند كه با استفاده از آن بصورت موزيك رمزگشائي شده و به درايو اعلام نمايند كه موقيت هر كدام كجاست ؟ به منظور حل مشكل فوق از روشي با نام Subcode Data اسـتفاده مـي شود. كدهاي فوق قادر به رمزگشائي موقعيت نسبي ومطلق ليزر در شيار خواهند بود .
- 2. با توجه به اينكه ليزر ممكن است يك Bumps را نخواند ، روشي براي مشخص نمودن خطاي مربوط به خواندن يك بيت مي بايست استفاده گردد. بمنظور حل مشكل فوق بيت هاي بيشتري اضافه گردد. بدين ترتيب درايو مربوطه امكان تشخيص و تصحيح خطاهاي مربوطه به تك - بيت ها را پيدا خواهـد كـرد . براي ذخيره سازي داده بر روي CD فرمت هاي متفاوتي اسـتفاده مـي گـردد. دو فرمـت (DA-CD صوتي و ROM-CD داده ) رايج ترين روش هاي اين زمينه مي باشند .

#### -5 4 لوح فشرده - حافظه فقط خواندني

 ROM-CD كه مخفف "Memory Only-Read Disc Compact "است وسيله اي براي ذخيره سازي اطلاعات نوري غير فراراستفاده مي شود كه در قالب بندي فيزيكـي يكسـان، توسـط گرداننـده لـوح فشـرده كامپيوترقابل خواندن است مانند لوح هاي فشرده صوتي. لوح فشرده يك صفحه پلاسـتيكي مسـطح بـه همـراه اطلاعات ديجيتالي رمزي شده بر روي آن مي باشد كه به صورت مارپيچ از مركز تا لبه خارجي آن قرار گرفته انـد. استاندارد كتاب زرد لوح فشرده در سال 1985 توسط سوني و فيليپس پايه گذاري شد. به زودي مايكروسافت و كامپيوتر اپل علاقه مند وترويج دهنده لوح فشرده شدند Sculley John . مدير عامل آن موقع شركت اپـل گفت لوح فشرده به زودي تا سال 1987 انقلابي در استفاده كامپيوتر هاي شخصي به وجود خواهد آورد . ابزار هاي خواندن لوح فشرده از اجزاي معمول بيشتر كامپيوتر هاي شخصي پيشرفته مي باشند. به طور كلي لوح هاي فشرده صوتي جدا از لوح هاي فشرده مي باشند و دستگاه هاي خواننده اي كه براي لوح هاي فشرده صـوتي درنظر گرفته شده اند قادر به تشخيص اطلاعات بر روي لوح هاي فشرده (حافظه فقط خواندني) نمي باشـند ولـي معمولا كامپيوتر هاي شخصي مي توانند لوح هاي فشرده صوتي را اجرا كنند. تهيه لوح هاي فشـرده مركـب كـه شامل هر دو اطلاعات معمولي و اطلاعات صوتي كه توانايي خوانده شدن را توسط دستگاه خواننده لـوح فشـرده دارند امكانپذير است در حالي كه اطلاعات يا شايد فايل هاي ويديويي بر روي يك كامپيوتر مـي تواننـد نمـايش داده شوند.

# -6 4 چگونگي كار آن

اكثر لوح هاي فشرده توانايي نوشه شدن توسط اشعه ليزر را ندارند ، ولي ديسك هاي R-CD كه داراي رنگ بـه خصوصي هستند مي توانند براي يك بار سوزانده شوند (نوشته شوند) ، و ديسك هـاي RW-CD داراي جـنس انعطاف پذيري هستند كه قابليت براي چندين بار نوشته شـدن را دارنـد. بيشـتر گرداننـده هـاي ROM-CD ديسك هاي R-CD را مي توانند بخوانند ؛ گرداننده هاي پيشرفته علامت) MultiRead چند خـواني (را بـا خود دارند كه اين گرداننده ها مي توانند ديسك هاي RW-CD را بخوانند.

#### -7 4 توليد

 ROM-CD ها همواره به طور انبوه توليد مي شوند R-CD .ها يكي يكي ثبت شده اند. محتويات يك R-CD ممكن است در قالب بندي يك ROM-CD باشد (استاندارد كتاب زرد) ولي خود ديسك از نظر فيزيكـي يـك R-CDباشد (استاندارد كتاب نارنجي

# -8 4 ظرفيت

يك ROM-CD اساندارد تقريبا مي تواند 650 تا 700 مگابايت از اطلاعات را نگه داري كند ROM-CD .وسيله اي رايج براي توزيع پايگاه هاي اطلاعاتي حجيم ، نرم افزار و مخصوصا كاربرد هاي چند رسانه اي مي باشد. وزن يك لوح فسرده زير يك توصيف است. براي به كار بردن گنجايش ذخيره سازي ROM-CD براي متن ، يك كتاب داستان متوسط كه شامل 60000 كلمه مي باشد كافي است. فرض كنيد كه كه متوسط طول هر لغت 10 حرف است – در حقيقت كمتر از 10 حرف - و اينكه هر حرف يك بايت را اشغال مي كند .بنابراين يك كتاب داستان مي تواند 600000 بايت را اشغال كند. در اين صورت يك لوح فشرده مي تواند بيشتر از 1000 كتاب داستان را شامل شود. اگر هر كتاب داستان نيم اينچ از قفسه كتاب را اشغال كند ، آن وقت يك لوح فشرده مي توانند فضايي تقريبا معادل 15 يارد از قفسه كتاب را در خود جاي دهد. اطلاعات متني مي توانند با استفاده از روش فشرده سازي كامپيوتري بيشتر از 10 برابر فشرده تر شوند (اغلب به عنوان عمل زيپ كردن شناخته مي شود) ، از اينرو يك ROM-CD دست كم مي تواند 100 يارد از فضاي قفسه كتاب را در خود جاي دهد. براي نمونه يك DVD حاوي بيش از 4 گيگابايت از اطلاعات مي باشد.

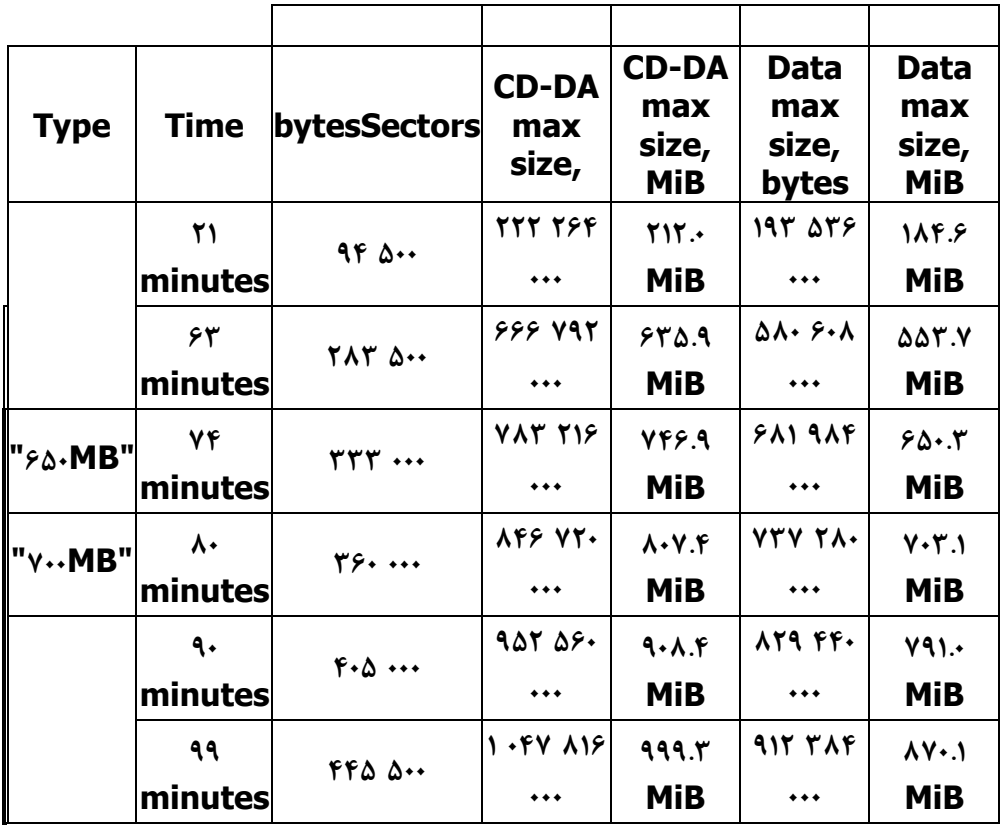

# خواندن از ROM-CD و نوشتن بر روي آن 4-9

 ROM-CDها با استفاده از گرداننده هاي ROM-CD دستگاه جانبي كامپيوتر هاي رايج كنوني خوانـده مـي شوند ، و در مورد سوزاندن آن بايد گفت كه آنها توسط دستگاه هاي ضبط لوح فشرده كـه معمـولا منسـوب بـه سوزاننده لوح فشرده هستند سوزانده مي شوند. گرداننده هاي ROM-CD امكان وصل شدن بـه يـك واسـط (ATA (IDE، يـك واسـط SCSI يـا يـك واسـط اختصاصـي را دارنـد ، از قبيـل CD Panasonic .interfaceبيشتر گرداننده هاي ROM-CD اغلب توانايي پخش لوح هاي فشرده صوتي را دارند .

> گرداننده هاي ROM-CD توسط عامل سرعت مربوط به لـوح هاي فشرده موسيقي ارزيابي شده اند. (1 xيا يـك سـرعته كـه ميزان انتقال داده ها را از 150 كيلوبايت بر ثانيـه در اكثـر قالـب داده هاي رايج ارايه مي دهد). براي مثـال ، ميـز ان انتقـال داده هاي يك 8 ROM-CD سرعته 1.2 مگابايت بر ثانيـه خواهـد بود. بالاي 12 سرعته مشكلاتي مثل لرزش و حرارت وجود دارد . سرعت زاويه اي ثابت گرداننده ها (CAV)سرعت را تــا 20 بــالا

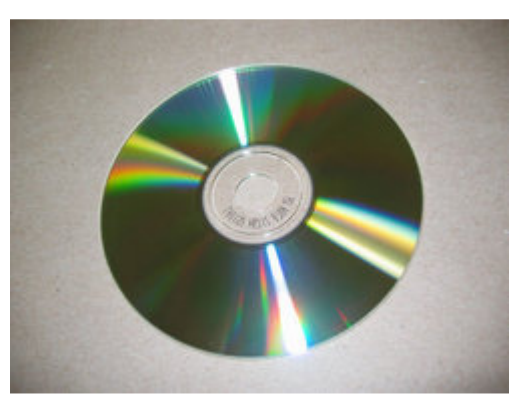

مي برد ولي به علت نوع CAV افزايش عملكرد واقعي بالاي 12 xكمتر از 20/ 12 مي باشد. تـا فبريـه سـال 1998 گمان مي رفت كه 20 xحداكثر سرعت باشد ، وقتي كه سامسونگ الكترونيك-3230SCR ، يك گرداننـده 32 سرعته ROM-CD را معرفي كرد كه از سيستم كاسه ساچمه براي متعادل كردن ديسك در حـال چـرخش در گرداننده براي كاهش لرزش و سر و صدا بهره مي برد. از سال 2004 ، سريع ترين سرعت انتقال داده هاي رايـج د ردسترس پيرامون 52 سرعته يا 7.8 مگابايت بر ثانيه مي باشد ، با اين وجود اين تنها هنگام خواندن اطلاعـات از بخش بيروني يك ديسك سودمند است. افزايش هاي آينده سرعت حقيقتا مبتني بر چرخش سريعتر ديسك بـه ويژه مشروط به استحكام پلاستيك پليكربنات استفاده شده در توليد لوح فشرده مي باشد. به هر حال پيشرفت سرعت هنوز هم قابل كسب با استفاده از شتابهاي مضاعف اشعه ليزر توسط 27 Kenwood TrueX سـرعته كه از هفت پرتوي ليزر و چرخش ديسك به صورت تقريبا 10 xبهره مي گيرد مي باشد .

گرداننده هاي ROM-CD اغلب با سه رتبه بندي متفاوت فروخته مي شوند ، يكي براي عمليات يكبار نوشـتن ، يكي براي عمليات دوباره نوشتن ، و يكي براي عمليات فقط خواندن . سرعت هايي كه به طور رمز كه بـه ترتيـب كار ثبت شده اند ، كه به طور نمونه يك گرداننده لوح فشـرده 12 x/32x/10xمـي توانـد باشـد ، بـه CPU و واسطه امكان نوشتن روي ديسك هاي R-CD با سرعت 12 x )1.8 مگابايت بر ثانيه ) ، نوشتن بـر روي ديسـك هاي RW-CD با سرعت 10 x ) 1.5 مگابايت بر ثانيه ) و خواندن ديسك هاي لوح فشرده با سرعت 4.8( x32 مگابايت بر ثانيه ) را مي دهد .

توان سرعت 1 xبراي لوح هاي فشرده (150 كيلوبايت بر ثانيه) بـا تـوان سـرعت 1 xبـراي دي وي دي هـا 1.32 مگابايت بر ثانيه يكي نيست.

#### -10 4 قالب هاي اطلاعات

چندين قالب استفاده شده براي اطلاعات ROM-CD وجود دارد ، كتاب هاي رنگين كمان كه شامل كتاب سبز ، كتاب سفيد و كتاب زرد ROM-CD است 9660 ISO .سيستم بايگاني استاندارد يك ROM-CD را مشخص مي كند كه اين امر معلول جايگزين شدن با 13490 ISO مي باشد. قالب UDF بر روي ديسك هاي قابل نوشتن كاربر R-CD و RW-CD كه نامزد تكميل كردن يا دوباره نوشتن شده اند اسـتفاده مـي شـود . ويژگـي لـوح فشرده قابل بوت شدن ، آن را رقيب يك ديسك سخت يا يك ديسك فلاپـي سـاخته اسـت كـه بـه آن El Toritoگفته مي شود. (ظاهرا بعد از رستوران زنجيره اي مي آيد ) ROM-CD هاي حـاوي اطلاعـات ممكـن است محتوي پيوندهايي به سوي صفحه هاي وب به همراه اطلاعات اضافي باشند. گاهي اوقات بـراي بـه روز نگـه داشتن اين ROM-CD ها آنها به طور غير مستقيم به صفحات وبي كه توسط توليـد كننـده ROM-CD كـه محتوي پيوند هايي براي صفحات وب خارجي هستند متصل مي شوند. تكنولـوژي ديسـك سـخت HARD (

 ( DRIVEبر پايه پروسس موازي اطلاعات عمل مي كنند و بدين معناست كه اطلاعات به صورت بسته هايي بـه روشهاهي مختلف ( رندوم ) به باس اطلاعاتي فرستاده مي شوند. اطلاعات از ديسك سخت در فاصله هاي زمـاني كاملاً تصادفي مي آيند و وارد باس اطلاعاتي شده و در نهايت به سمت مقصـد نهـايي مـي رود IDE . مخفـف Electronics Drive Integrated مي باشد همينطور كه مي دانيد رابط IDE گاهي بـا عنـوا ن ATA شناخته مي شود كه مخفف Attachment AT است. SATA : تكنولـوژي هـارد ديسـك هـاي سـاتا (SATA(بر اساس پردازش اطلاعات متوالي ( سريال ) است. يعني انتقال اطلاعات از هارد ديسك به باس ديتا و در جهت عكس به طور منظم و در دورهاي زماني مشخص انجام مي گيرد. همـانطور كـ ه از نـام Parallel در اينترفيس ATA Parallel و Serial در ATA Serial برداشت مي شود، تفاوت عمده اين دو رابط در نحوه انتقال اطلاعات (بيت ها) است. اطلاعات در رابط ATA به صورت موازي و در رابط SATA اطلاعات بـه صـورت سري انتقال داده مي شوند. همانطور كه مي دانيم، مزيت انتقال اطلاعات به صورت موازي در برابـر انتقـال سـري تعداد بيشتر اطلاعات ارسال شده در يك واحد پردازشي و در نهايت سرعت بيشتر مي باشد. اما چگونه است كـه با وجود سرعت بيشتر در حالت موازي، رابط جديد تر از نوع سري و با سرعت بيشتري نسبت به رابط موازي ساخته شده است .

 پاسخ به اين سوال تقريبا ساده است. همانطور كه مي دانيد هر جريان عبوري در يك رشته يا سيم، نسبت به جريان عبوري با جهت معكوس در رشته كناري خود تاثيري به نام ميدان الكترو مغناطيسي ايجاد مي كند كه اين ميدان الكترو مغناطيسي با افزايش سرعت و سيكل جريان قدرت يبشتري يافته و باعث ايجاد اختلال (نويز) گرديده كه در نهايت انتقال جريان را با مشكل مواجه مي كند. حال هرچه تعداد رشته هايي كه جريان از آنها عبور مي كند بيشتر و به هم نزديكتر باشند، اين مشكل نيز بيشتر نمايان مي گردد . هارد ديسكهاي ساتا از كابلهاي ريبون با پهناي كمتر استفاده مي كنند كه براي كساني كه آنرا اسمبل مي كنند باعث بسي خوشبختي است . اين كابلهاي نازك داراي كانكتورهاي بست داري هستند كه كار كردن با آنها را ساده تر مي كند . هارد ديسكهاي ساتا اطلاعات را با سرعت متوسط Mb150 بر ثانيه انتقال مي دهند .اما مقاله هاي زيادي روي اينترنت در مورد هارد ديسكهاي با سرعت 3 Gbدر ثانيه خواهيد يافت. اما بياييد اين دو را در عمل با يكديگر مقايسه كنيم و ببينيم چرا صنعت در آينده تكنولوژي SATA را بر خواهد گزيد .تا كنون در مقايسه دو هارد ديسك به قيمت هم توجه داشتيم اما حالا بدون در نظر گرفتن قيمت و تكنولوژي مرسوم كارايي را بررسي مي كنيم.آزمايش از اين قرار بود. يك كامپيوتر قديمي را به يك هارد SATA مجهز كرديم. و بعد از آن دو كامپيوتر امروزي ( پنتيوم 4 ) با سرعت متعارف را با هارد ديسك هاي IDEبراي مقايسه انتخاب كرديم. آزمايش ها و نتايج به قرار زير بودند .

فصل پنجم

عيب يابي كامپيوتر

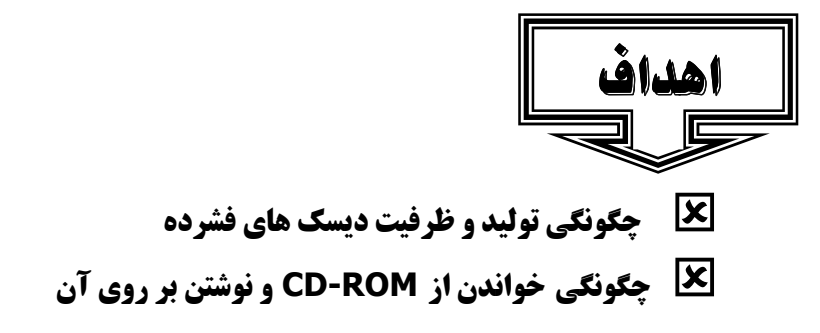

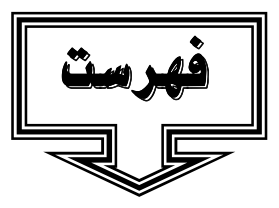

- -1 5 مقدمه
- -2 5 رفع عيب از سخت افزار كامپيوتر
- 3 -5 عيب يابي اجزاي ديگر كامپيوتر
	- -4 5 مشكلاتCMOS
- -5. 5 آموزش عيب يابي و تعمير كامپيوتر
	- -6. 5 نرم افزارهاي عيب يابي جانبي
- -7 5 نرم افزارهاي عيب يابي ارائه شده توسط سيستم عامل
	- -8 5 نرم افزارهاي عيب يابي آماده
		- 9 -5 برنامه عيب يابي **POST**

#### 1 -5 رفع عيب از سخت افزار كامپيوتر

اگر بعد از فشردن دكمه**power** ، كامپيوتر روشن نشد بررسي كنيد آيا سيم برق متصل است؟ آيا سر ديگر سيم برق متصل شده است؟ سوييچي كه در پشت كامپيوترتان وجود دارد چك كنيد. از اتصال صحيح منبع تغذيه بـه مادربرد اطمينان حاصل كنيد. كابل برق فلاپي را چك كنيد. اگر هيچ يك از اين كارها نتيجه نداد در مرحله بعـد هر چيزي را كه به مادربرد متصل است به غير از كابل برق، سيم دكمه**power** ، كارت گرافيك، حافظه **RAM** و  **CPU**را جدا كنيد. اگر باز هم سيستم بالا نمي آيد يك يا دو قطعه از سيستم شما معيوب است. در اين مورد بـه احتمال زياد مادربرد يا منبع تغذيه **Case** شما اشكال دارد**.**اگر سيستم روشن مي شود ولي بوق نمي زند يا بـالا نمي آيد ابتدا همه اتصالات را چك كنيد و دوباره امتحان كنيد. در صورتي كه اين عمل مؤثر نبود، بهترين كار اين است كه مانند بالا همه چيز را به غير از سيم دكمه**power** ، كارت گرافيك، حافظه **RAM** و **CPU** را از مادربرد جدا كرده و دوباره امتحان كنيد **.** اگر كامپيوتر به خوبي شروع به كار كرد كامپيوتر را خاموش كنيد و هر بار يـك قطعه را متصل كرده و سپس كامپيوتر را روشن كنيد تا جايي كه مشكل را پيدا كنيد ولـي اگـر كـامپيوتر اصـلا روشن نشد احتمالاً يك يا چند قطعه معيوب داريد **CPU**،**RAM**، مادربرد و منبع تغذيه**.** كـامپيوتر روشـن مـي شود و متناوبا بوق مي زند، بالا مي آيد ببينيد آيا حافظه **RAM** شما بدرستي نصب شده است اگر لازم اسـت آن را بيرون آوريد و دوباره جا بزنيد**.** سيستم روشن مي شود يك سري بوقهاي سريع مي زند، بالا نمي آيد ببينيد آيا كارت گرافيك به درستي روي اسلات **AGP** نشسته است يا خير.اگر مقدار كمي از كارت گرافيك خارج از اسلات  **AGP**باشد سيستم بالا نمي آيد**.** چند مشكل ديگر هم وجود دارد كه بوسيله اين بوقها شناسايي مي شـود امـا دو مورد بالا معمول ترين موارد هستند**.** اگر سيستم بالا مي آيد ولي مشكلاتي را مشاهده مي كنيد در اين جـا دو مشكل عمده ذكر مي شود. كامپيوتر شما در هنگام نصب سيستم عامل بارها از حركت باز مي ايستد علت آن مي تواند گرماي **CPU** باشد بخصوص **CPU** هاي شركت **AMD** يا **CPU** هاي قديمي تر شـركت **.INTEL** چـك كنيد آيا فن**CPU** بخوبي عمل مي كند و چك كنيد آيا هيت سينك قطعه آلومينيومي كه روي **CPU** نصب شده و معمولاً رنگ سياه دارد بخوبي نصب شده است و با سطح **CPU** كاملاً مـوازي اسـت. مطمـئن شـويد از هيـت سينكي استفاده مي كنيد كه ساخت سازنده **CPU** شماست. هيت سينك اگر درست نصب شـود بـيش از آنچـه نياز است خنك كاري انجام مي دهد**.** مشكلات زيادي در سيستم عامل همراه با صفحات آبي كه ظاهر مي شـود داريد خطاهايي كه در هنگام كپي كردن فايل هاي **up Set** بوجود مي آيند بخصوص در ويندوز 2000 و **XP** ، بـه احتمال زياد نشانه وجود مشكل در حافظه **RAM** شماست. اين امكان هم وجود دارد كه مشكل از هارد ديسـك شما باشد اگر خطاها همراه با صفحات آبي است كه در آنها **Fault Page** ديده مي شود يقيناً مشكل از حافظـه  **RAM**شماست**.** آيا حداقل چيزهاي كه براي بوت شدن كامپيوتر لازم است وجود دارند؟ حداقل اجزاء براي بوت شدن عبارتند از: يك مادر برد، پروسسور، مقدار كافي حافظه(RAM (، يك كارت گرافيك و درايـو بـراي بـوت شدن اگر يكي از اين اجزا موجود نباشدسيستم شما كار نخواهد كرد. آيا همه اين اجزاء به درسـتي متصـل شـده اند؟درموقع بروز اشكال ابتدا سعي كنيد قطعات را يك به يك جايگزين كنيد تا به قطعه مشـكل دار برسـيد آيـا جامپرها به جاي خود قرار دهيد هر چند تعداد زيادي از مادربردهاي امروزي به طور اتوماتيك اين كار را انجام مي دهند. هميشه دستور العمل (دفترچه همراه) مادربرد را بخوانيد و در نظر داشته باشيد اگر تغييراتـي در BIOS سيستم انجام داده ايد آن را به حالت DEFAULT برگردانيد. آيا وضـع ظـاهري مـادر بـرد مشـكلي نـدارد؟ هيچگونه شكستگي يا پينهاي خم شده وجد ندارد؟ آيا منبع تغذيه مشكل ندارد؟ اگر شما قطعه اي را ارتقـا داده ايد يا قطعه اي را به سيستم اضافه كرده ايد ممكن است توان منبع تغذيه براي شما براي تأمين تـوان مـورد نيـاز قطعــه جديــد كــافي نباشــد. تــوان معمــول بــراي كــامپيوتر معمــولي 250 الــي 300 وات مــي باشــد.

### -2 5 عيب يابي اجـزاي ديگـر كـامپيوتر :

در اينترنت جستجو كنيد و ببينيد آيا مادربردهاي از خانواده مادربرد شـما مشـكل خاصـي نـ دارد؟ وب سـايت كارخانه سازنده را چك كنيد و ببينيد آيا هيچ تغييرات و UPDATE اي براي مادر برد شما در نظر گرفته شـده است؟ مشكلات صفحه كليداگر پيغام خطايي ناشي از پيدا نشدن صفحه كليد دريافت كرديد ابتدا مطمئن شـويد صفحه كليد به خوبي متصل شده است چيپهاي كنترلر كي برد را امتحان كنيد اگر به نظر مي رسيد كه آنها صدمه ديـــده انـــد ممكـــن اســـت احتيـــاج بـــه تعـــويض چيپهـــا يـــا كـــل مـــادربرد داشـــته باشـــيد .

#### -3 5 مشكلاتCMOS

در شرايط به خصوص ممكن است لازم باشد كه CMOS را پاك كنيد بعضي مواقع كـه شـما بـراي بـوت شـدن سيستم كلمه عبور (password ( تعيين كرده ايد و آنها را فراموش كرده ايد يا بعضي مواقـع BIOS را بـه گونه اي تنظيم كرده ايد كه مشكلاتي براي سيستم بوجود آورده و نمي توانيد آن را درست كنيـد ايـن راه مفيـد است. در بعضي مادربردها پاك كردن حافظه CMOS مادربرد باعث دردسر است زيرا تنظيم دوباره آن مشـكل است و شايد به ياد آوردن كلمه عبور راحتتر باشد ولي در مادربردهاي امروزي معمولاً اين مشكل كمتر است چند راه براي پاك كردن حافظه CMOS وجود دارد بعضي از مادربردها جامپرهايي براي پاك كردن CMOS دارنـد كه احتمالاً در دستور العمل استفاده از مادر برد به آن اشاره شده است جامپر را يك لحظه برداشته و دوبـاره سـر جايش بگذاريد و CMOS پاك مي شود. در زمان انجام اين كار مطمئن شويد كه سيستم شما از تغذيه برق جـدا شده اسـت و بنـابراين هـيچ ولتـاژي روي مـادربرد نيسـت .

راه طولاني تر اين است كه باطري سيستم را از محل خود خارج كنيد اين عمل بايد دو روزي طول بكشد راه غيـر ايمن و سريعتر اين است كه بعد از برداشتن باتري مثبت و منفي جايگاه باتري را بوسيله يك سـيم بـه يكـديگر متصل كنيد. سپس دوباره آن را در جاي خود قرار دهييد اگر باطري مادربرد شما قابل برداشـتن نيسـت بايـد بـا نماينـدگيهاي مادربردتـان تمـاس بگيريـد

زمان و تاريخ در سيستم به درستي نمايش داده نمي شود تنظيمات به هم ريخته يا خطـاي Battery Dead دريافت مي كنيد رفع ايـن اشـكال سـاده اسـت عمـر بـاطري تمـام شـده اسـت و بايـد آن را عـوض كنيـد .

# -4 5 آموزش عيب يابي و تعمير كامپيوتر

نرم افزارهاي عيب يابي ارائه شده توسط يك توليد كننده خاص : تعداد زيادي از توليد كنندگان معتبر كامپيوتر به منظور عيب يابي كامپيوترهاي توليدي خود ، اقدام به پياده سازي و عرضه نرم افزارهاي عيب يابي مختص سيستم هاي خود مي نمايند .

### 5 -5 نرم افزارهاي عيب يابي جانبي :

به همراه تعداد زيادي از دستگاه هاي سخت افزاري ، نرم افزارهاي عيب يابي خاصي ارائه مي شود كه مي توان از آنان به منظور تست صحت عملكرد سخت افزار مورد نظر استفاده نمود . به عنوان نمونه آداپتورهاي **SCSI** داراي يك برنامه عيب يابي مي باشند كه درون حافظه **BIOS ROM** كارت تعبيه و با فشردن كليدهاي **A+ctrl** در زمان راه اندازي سيستم، امكان دستيابي و استفاده از آن وجود خواهد داشت . كارت هاي صدا و شبكه نيز معمولا" به همراه يك برنامه عيب يابي ارائه مي گردند كه مي توان از آنان درجهت تشخيص صحت عملكرد وظايف محوله هر كارت استفاده بعمل آورد .

## 6 -5 نرم افزارهاي عيب يابي ارائه شده توسط سيستم عامل :

به همراه سيستم هاي عامل (نظير ويندوز) ، نرم افزارهاي عيب يابي متعددي ارائه شده است كه مي توان از آنان به منظور شناسائي و مونيتورينگ كارآئي و عملكرد هر يك از عناصر سخت افزاري موجود در كامپيوتر استفاده نمود .

## -7 5 نرم افزارهاي عيب يابي آماده :

تعدادي از توليد كنندگان نرم افزار به منظور عيب يابي كامپيوترهاي شخصي اقدام به ارائه نرم افزارهاي عيب يابي همه منظوره اي نموده اند. هر يك از نرم افزارهاي فوق داراي پتانسيل هاي مختص به خود بوده كه مي توان با توجه به خواسته خود از آنان استفاده نمود .

## -8 5 برنامه عيب يابي**POST**

زماني كه شركت آي.بي. ام در سال 1981 اولين كامپيوترهاي شخصي را ارائه نمود در آنان از ويژگي هائي استفاده شده بود كه قبلا" مشابه آنان در ساير كامپيوترها به خدمت گرفته نشده بود .

استفاده از برنامه اي موسوم به **POST** و **checked-Parity** حافظه ، نمونه هائي در اين زمينه مي باشند . پس از روشن كردن هر نوع كامپيوتري درابتدا و قبل از هر چيز ديگر ( نظير استقرار سيستم عامل درون حافظه ) ، برنامه **POST** به منظور بررسي تست صحت عملكرد عناصر اصلي سخت افزار موجود در يك كامپيوتر اجراء خواهد شد .

**POST** ، مشتمل بر مجموعه اي از دستورالعمل هاي ذخيره شده در تراشه **BIOS-ROM** مادربرد است كه مسئوليت تست تمامي عناصر اصلي در زمان روشن كردن كامپيوتر را برعهده دارد . برنامه فوق قبل از استقرار هرگونه نرم افزار در حافظه ، اجراء خواهد شد .

تهيه و تدوين : خانم محمدي

ادار ه كل آموزش و پرورش استان بوشهر

اداره فناوري ارتباطات و اطلاعات